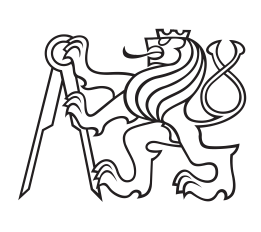

**České vysoké učení technické v Praze**

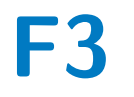

**F3 Fakulta elektrotechnická Katedra teorie obvodů**

## **Bow-tie anténa senzor pro mikrovlnnou lékařskou diagnostiku**

**Bc. Daniel Krysa**

**Vedoucí: Prof. Ing. Jan Vrba, CSc. Konzultant: Ing. Milan Babák Obor: Lékařská elektronika a bioinformatika Zaměření: Lékařská technika Květen 2023**

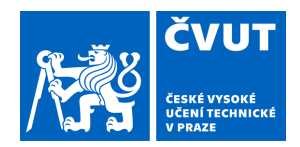

# ZADÁNÍ DIPLOMOVÉ PRÁCE

### **I. OSOBNÍ A STUDIJNÍ ÚDAJE**

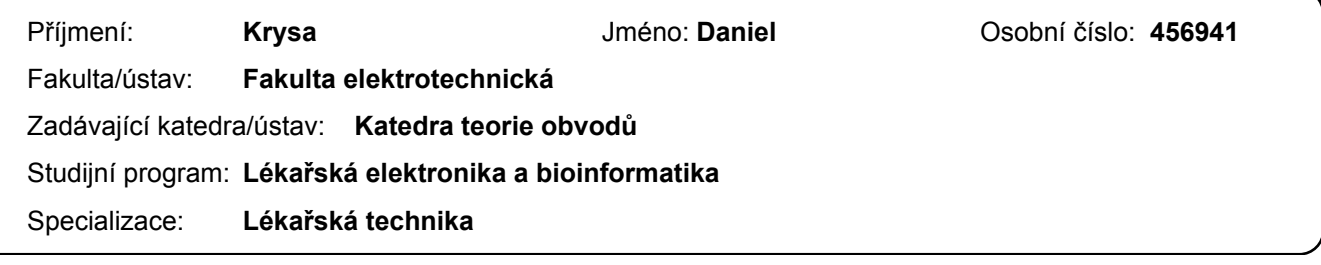

#### **II. ÚDAJE K DIPLOMOVÉ PRÁCI**

Název diplomové práce:

**Bow-tie anténa senzor pro mikrovlnnou lékařskou diagnostiku** 

Název diplomové práce anglicky:

#### **Bow-tie Antenna Sensor for Microwave Medical Diagnostics**

Pokyny pro vypracování:

Prostudujte odbornou literaturu o návrhu antén s ohledem na možnost jejich využití v pro mikrovlnné zobrazovací systémy na bázi mikrovlnné tomografie. Zaměřte se na širokopásmové antény, např. na anténu typu "Bow-tie". Navrhněte senzor pro mikrovlnné zobrazování v medicíně na bázi 8-mi Bow-tie antén. Ve frekvenčním pásmu 1 až 5 GHz.simulujte a optimalizujte jeho vlastnosti v simulátoru EM pole Sim4Life. A to pro případ jeho navázání na numerický fantom svalové tkáně ve tvaru dielektrického válce o průměru 10 cm. Určete optimální pracovní frekvenci. Modul parametru S11 by na této pracovní frekvenci neměl být vyšší než -10 dB.

#### Seznam doporučené literatury:

[1] Vrba, J.: "Lékařské aplikace mikrovlnné techniky". Skriptum ČVUT-FEL, Praha, 2007.

[2] Vrbajr, J.: " Perspective medical diagnostics methods based on microwave measurement of dielectric properties of biological tissues". Habilitační práce ČVUT-FBMI, Kladno, 2017.

[3] Vrba, D.: "Perspective use of MTM applicators in clinical practise". Habilitační práce ČVUT-FBMI, Kladno, 2018. [4] Fišer, O.: "Microwave hyperthermia for treatment of head and neck tumors controlled by non-invasive temperature monitoring based on UWB radar". Disertační práce ČVUT-FEL, Praha, 2018.

[5] Lorenc, M.: "Simulace principu mikrovlnného měření nárůstu teploty při mikrovlnné hypertermii". Diplomová práce ČVUT-FEL, Praha 2016.

[6] Hrubý, V.: "Širokopásmová anténa pro mikrovlnné zobrazovací metody v medicíně". Diplomová práce ČVUT-FEL, Praha 2019.

Jméno a pracoviště vedoucí(ho) diplomové práce:

**prof. Ing. Jan Vrba, CSc. katedra elektromagnetického pole FEL** 

Jméno a pracoviště druhé(ho) vedoucí(ho) nebo konzultanta(ky) diplomové práce:

**Ing. Milan Babák katedra elektromagnetického pole FEL** 

Datum zadání diplomové práce: **19.09.2022** Termín odevzdání diplomové práce: **26.05.2023** 

Platnost zadání diplomové práce: **30.09.2024** 

prof. Ing. Jan Vrba, CSc. podpis vedoucí(ho) práce

\_\_\_\_\_\_\_\_\_\_\_\_\_\_\_\_\_\_\_\_\_\_\_\_\_\_\_ \_\_\_\_\_\_\_\_\_\_\_\_\_\_\_\_\_\_\_\_\_\_\_\_\_\_\_ \_\_\_\_\_\_\_\_\_\_\_\_\_\_\_\_\_\_\_\_\_\_\_\_\_\_\_ doc. Ing. Radoslav Bortel, Ph.D. podpis vedoucí(ho) ústavu/katedry

prof. Mgr. Petr Páta, Ph.D. podpis děkana(ky)

### **III. PŘEVZETÍ ZADÁNÍ**

Diplomant bere na vědomí, že je povinen vypracovat diplomovou práci samostatně, bez cizí pomoci, s výjimkou poskytnutých konzultací. Seznam použité literatury, jiných pramenů a jmen konzultantů je třeba uvést v diplomové práci.

> . Datum převzetí zadání **Podpis studenta** Podpis studenta

### **Poděkování**

I would like to express my gratitude to Professor Jan Vrba for his valuable advice, professional guidance, and patience during the consultations on the topic of my thesis. His accessibility and ability to lead me to the right solution were invaluable and helped me successfully complete my work.

I would also like to thank doctoral candidate Milan Babák for his support and assistance during my work. Your knowledge and experience in this field were truly useful to me and I appreciate them very much.

Rád bych poděkoval panu profesoru Janu Vrbovi za jeho cenné rady, odborné vedení a trpělivost při konzultacích k tématu mé diplomové práce. Vaše přístupnost a schopnost vést mě ke správnému řešení byly neocenitelné a pomohly mi a pomohly mi úspěšně dokončit mou práci.

Také bych chtěl vřele poděkovat konzultantu Milanu Babákovi za jeho podporu a pomoc během mé práce. Vaše znalosti a zkušenosti v této oblasti mi byly skutečně užitečné a velmi si jich vážím.

### **Prohlášení**

I declare that the presented work was developed independently and that I have listed all sources of information used within it in accordance with the methodical instructions for observing the ethical principles in the preparation of university theses.

Prague , 25. May 2023

Prohlašuji, že jsem předloženou práci vypracoval samostatně a že jsem uvedl veškeré použité informační zdroje v souladu s Metodickým pokynem o dodržování etických principů při přípravě vysokoškolských závěrečných prací.

V Praze, 25. května 2023

### **Abstrakt**

Tato diplomová práce se věnuje návrhu a optimalizaci bow-tie antén pro systém vhodný pro mikrovlnné zobrazování na frekvencích 1 až 5 GHz. Dále se zabývá numerickou EM simulací tohoto systému, sestrojením všech potřebných komponent včetně fantomů pro měření a na závěr i samotným měřením.

**Klíčová slova:** mikrovlnné zobrazování, bow-tie anténa, diagnostika, lékařství, anomálie, návrh antény, simulace, měření

**Vedoucí:** Prof. Ing. Jan Vrba, CSc.

### **Abstract**

This master's thesis focuses on the design and optimization of bow-tie antennas for a system suitable for microwave imaging at frequencies ranging from 1 to 5 GHz. It also deals with the numerical electromagnetic (EM) simulation of this system, the construction of all necessary components including phantoms for measurements, and finally, the actual measurement process.

**Keywords:** microwave imaging, bow-tie antenna, diagnostics, medicine, anomalies, antenna design, simulation, measurement

**Title translation:** Bow-tie Antenna Sensor for Microwave Medical Diagnostics

## **Obsah**

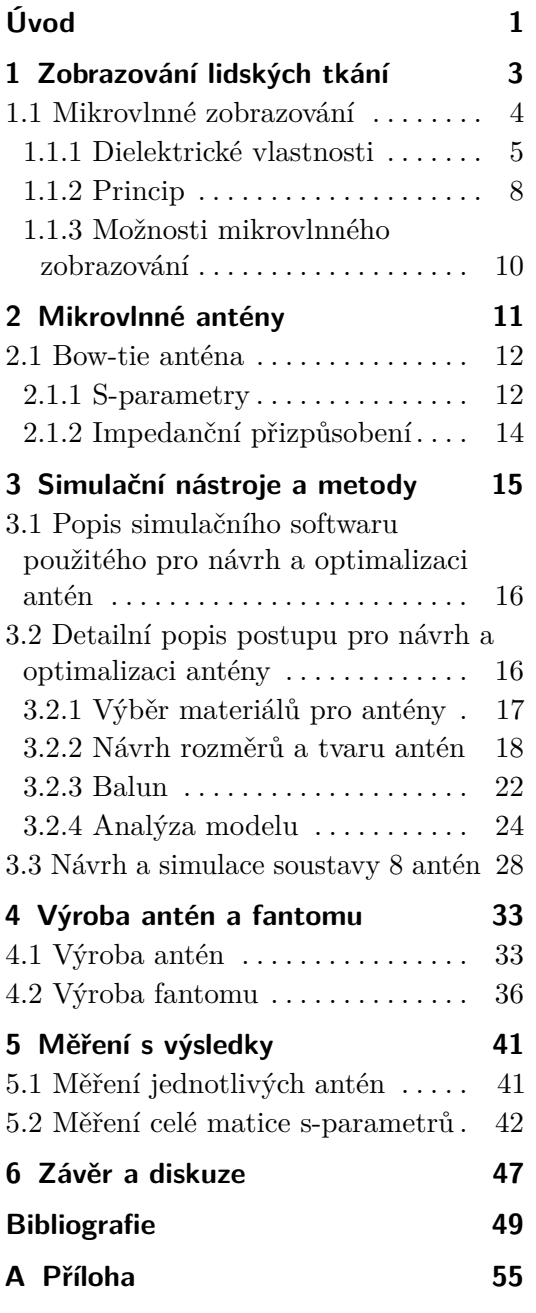

## **Obrázky**

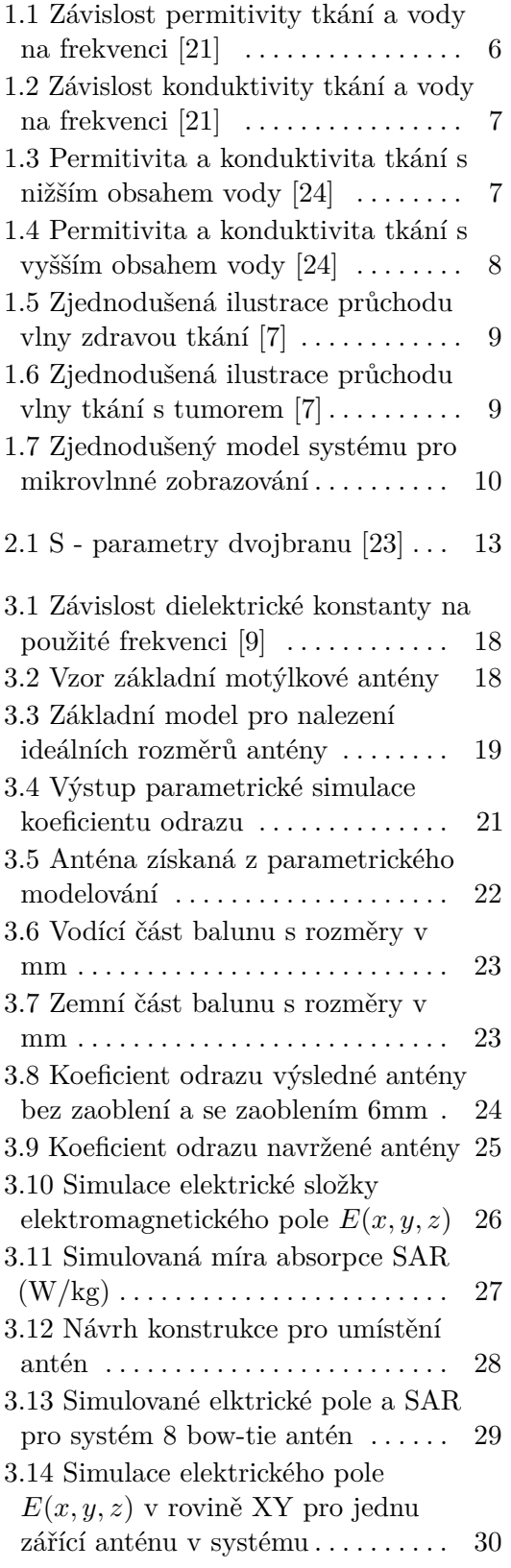

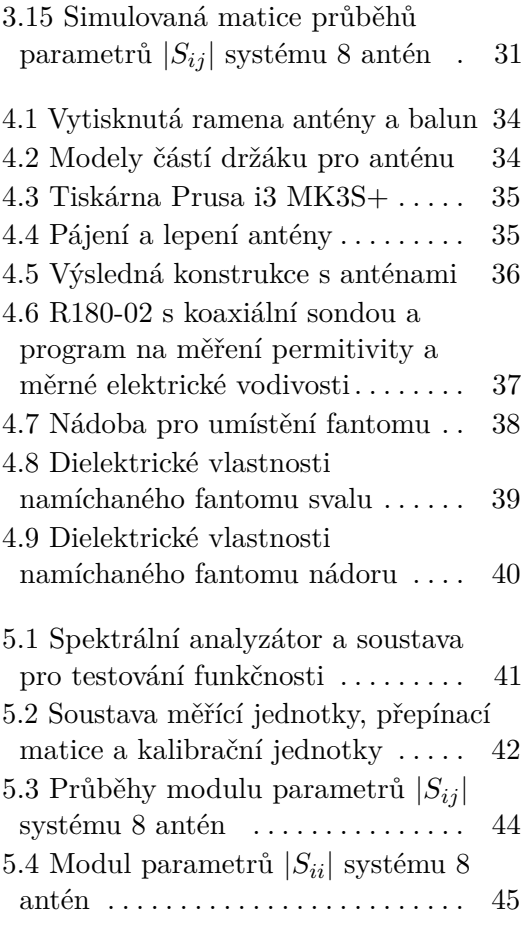

## **Tabulky**

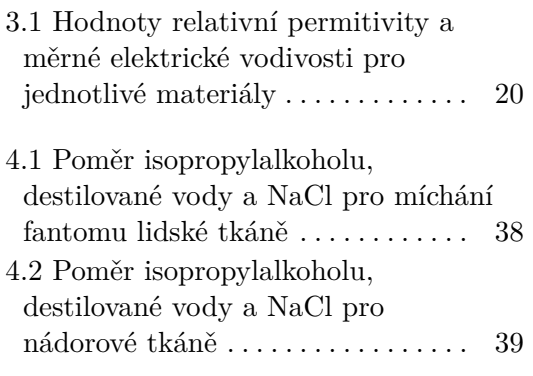

## <span id="page-10-0"></span>**Úvod**

Historie diagnostiky v lékařství, tedy procesu zjišťování nemoci nebo zdravotního stavu, sahá až do dob starověkého Egypta [\[7\]](#page-58-1). Od té doby se metody diagnostiky soustavně zlepšují a vyvíjejí. Dnes jich máme k dispozici širokou škálu a to se týče také množství přístrojů, které nám výrazně usnadňují a zrychlují nalezení původu symptomů.

Elektromagnetické vlnění jiných vlnových délek, než je nám blízké viditelné spektrum, bylo objeveno na počátku 19. století. Konkrétně se jednalo o infračervené záření, které pak v průběhu tohoto století bylo následováno například UV zářením, ale také zářením mikrovlnným, jemuž dal základ Heinrich Rudolf Hertz [\[31\]](#page-61-0).

Mikrovlnné záření je elektromagnetické vlnění, které má délku vln od 1 m až do 0,1 mm, což odpovídá frekvencím od 300 MHz do 3 THz. Je v pásmu mezi zářením infračervenými a rádiovými vlnami. Od objevu těchto vln se snažíme hledat různá využití, ať už k ohřevu jídla v podobě mikrovlnných trub, v komunikacích, detekci objektu pomocí radaru na bázi mikrovln, ale také v lékařství [\[38\]](#page-61-1).

V lékařství se mikrovlny nejčastěji využívají z důvodu ohřevu tkáně v aplikacích jako je mikrovlnná hypertermie, diatermie či termokoagulace. Neméně zajímavé je také využívání skalpelu na bázi mikrovln, rostoucí implantáty pro dětské pacienty a mikrovlnná tomografie. Poslední zmíněné využití poskytuje lékařům jednu z mnoha diagnostických alternativ v moderní medicíně [\[38\]](#page-61-1). Tato práce se zabývá návrhem širokopásmové antény pro mikrovlnné zobrazování na bázi mikrovlnné tomografie. Návrh této antény je optimalizován do frekvenčního pásma mezi 1 až 5 GHz, kde na později určené pracovní frekvenci má být útlum menší než -10 dB.

Cílem této práce je vytvořit soubor osmi širokopásmových bow-tie antén, které mají být využity jako emitéry a přijímače v mikrovlnném zobrazování, a to v pásmu 1 GHz až 5 GHz. Tyto antény mají být optimalizovány pro použití v mikrovlnném zobrazování tkání a mají sloužit k detekci a identifikaci anomálií v lidských tkáních, jako jsou například nádory.

Tato práce se bude skládat z několika kapitol, které budou postupně přibližovat problematiku mikrovlnného zobrazování a návrhu osmi širokopásmových bow-tie antén. V první kapitole bude vysvětlen princip mikrovlnného zobrazování, včetně jeho výhod a omezení v porovnání s jinými metodami zobrazování

tkání.

Navazující kapitola bude pojednávat o popisu bow-tie antény, jak je navržena pro generování a přijímání mikrovlnné energii i jaké vlastnosti antén jsou důležité.

**................................................**

V další kapitole budou popsány simulační nástroje a metody, které byly použity pro návrh a optimalizaci osmi širokopásmových bow-tie antén. Bude vysvětleno, jaký simulační software byl použit a jakým způsobem byly parametry antén optimalizovány pro dosažení nejlepších výsledků. Dále budou prezentovány výsledky simulací.

V následující kapitole bude popsána výroba bow-tie antény, fantomů pro experimenty a sestavení celé soustavy. Budou uvedeny postupy a techniky použité při výrobě.

V této kapitole budou prezentovány výsledky měření antén, především Sparametry systému a také výsledky s využitím radaru pro detekci abnormalit.

V poslední kapitole budou zhodnoceny výsledky této práce a diskutována případná zlepšení, která by mohla být implementována do budoucích výzkumů.

## <span id="page-12-0"></span>**Kapitola 1**

### **Zobrazování lidských tkání**

Tomografie je dnes velmi známá rozšířená metoda používaná v různých odvětvích průmyslu nebo vědy. Jedním z klíčových polí, kde se tato zobrazovací metoda používá, je lékařství. Zjednodušeným principem tomografie je zobrazení jednotlivých řezů zkoumaného objektu a odhalení vnitřní struktury a dalších útvarů, které se uvnitř vyskytují. Ve výsledku tak poskytuje detailní náhled na tvary, objemy, velikosti a umístění útvarů skrytých před okem pozorovatele pro klinickou analýzu a lékařskou intervenci. Ve své podstatě umožňuje pochopení lidské anatomie a fyziologie [\[37\]](#page-61-2).

Na počátku tomografického zobrazování stála jednoduchá rentgenka proti kazetě s rentgenovým filmem. Od té doby se však tato metoda rapidně posunula kupředu a vznikly tak další aplikace. Základní tomografické metody [\[17\]](#page-59-1):

- **.** Rentgenová tomografie
- **.** Výpočetní tomografie CT
- **.** Magnetická rezonance MRI
- **.** Oční koherenční tomografie OCT
- **.** Ultrazvuková tomografie
- **.** Pozitronová emisní tomografie PET
- **.** Jednofotonová emisní tomografie SPECT

Každá z těchto metod využívá různé frekvenční pásmo elektromagnetického vlnění a díky tomu tak dochází k určitým omezením při jejich využití, což souvisí i s vlnovou délkou daného záření.

V současnosti mezi nejvyužívanější způsoby tomografického zobrazovaní patří CT, PET a MRI, které poskytují lékaři informace o různých vlastnostech tkání, pomáhají tak ke správné diagnóze a také k účinné léčbě. Zmíněné způsoby mají své výhody a nevýhody. Jedná se například o rozlišení nebo škodlivost záření. Dalším aspektem při diagnostice pacientů mohou být kontraindikace jednotlivých metod. Například MRI je brána jako jedna s

nejcitlivějších a nejpřesnějších metod pro zkoumání morfologie a patologie měkkých tkání. Nicméně právě kontraindikace, jako je kardiostimulátor, kovová tělesa z feromagnetických materiálů, naslouchadla a další, neumožňují nemalému počtu pacientů absolvovat toto vyšetření. Různé kontraindikace jsou úzce spojeny s každou z těchto možností tomografického zobrazování, proto je vhodné hledat alternativy.

Jako alternativa nebo doplňující vyšetření může sloužit mikrovlnné zobrazování.

### <span id="page-13-0"></span>**1.1 Mikrovlnné zobrazování**

Jedná se o neinvazivní a neionizující zobrazovací metodu, která pomocí mikrovln (300 MHz až 3 THz) slouží převážně k detekci abnormalit ve zkoumané tkáni [\[38\]](#page-61-1). Je tedy například schopna odlišit zdravou tkáň od maligní. Tyto vlastnosti jsou ideální například pro snímkování při prevenci rakoviny prsu nebo u pacientek, které jsou v procesu léčby. Jelikož takto úplně eliminujeme množství ionizujícího absorbovaného záření, které by jinak pacientky dostaly rentgenovým mamografem [\[6\]](#page-58-2). Zároveň jde o metodu, kterou lze dostat velmi rychlé a zároveň přesné výsledky, protože jde o citlivý postup, co se týče rakoviny prsu [\[39\]](#page-62-0).

Další výhodou je schopnost proniknout přes materiály, které jsou pro jiné diagnostické metody neprostupné. Metody, které využívají ionizujícího záření, jako je například rentgenová radiografie nebo CT, mají potíže s pronikáním přes tukovou tkáň. Ta má nízkou hustotu a tendenci absorbovat méně ionizujícího záření než ostatní tkáně, což může vést k horšímu kontrastu a menší přesnosti obrazu. Mikrovlny mohou proniknout přes tukovou tkáň a poskytnout lékaři jasný obraz, potažmo i hluboko uložených orgánů, pokud jsou použity antény s dostatečnou penetrací, tj. schopností proniknout tkáněmi. Nicméně, i při použití vhodných antén existuje omezení hloubky zobrazování. To znamená, že čím hlouběji jsou orgány uloženy, tím horší je kvalita a přesnost obrazu [\[24\]](#page-60-1).

Díky rychle se vyvíjejícím oblastem jako telekomunikace, které pracují s mikrovlnami na denní bázi, se zvyšují požadavky na zmenšování komponent, ale také na jejich nižší cenu a výkon, což prospívá i vývoji mikrovlnného zobrazování. To úzce souvisí s dalším aspektem, kterým je prostorová nenáročnost, to znamená možnosti instalace například do sanitních vozů či jiných prostorů [\[11\]](#page-59-2).To dává možnost pro včasný screening pacienta, který například u cévní mozkové příhody může výrazně pomoci k detekci v rané fázi a umožnění včasného zásahu, což posléze může vést k minimalizaci poškození a zlepšení šancí k zotavení[\[11,](#page-59-2) [26\]](#page-60-2).

Mikrovlnné zobrazování umožňuje vidět vnitřní strukturu objektu prostřednictvím dielektrických hodnot pomocí elektromagnetických polí na mikrovlnných frekvencích. Nádorová tkáň má totiž odlišné dielektrické vlastnosti, jak je patrné ze článku [\[34\]](#page-61-3).

#### <span id="page-14-0"></span>**1.1.1 Dielektrické vlastnosti**

Existují různé materiály. Každý z těchto materiálů má své dielektrické vlastnosti. Obecně je dielektrikum takový materiál, který se chová jako izolátor, tedy může být polarizován aplikovaným elektrickým polem. Dielektrické vlastnosti udávají, jak moc je materiál schopen se polarizovat. Při polarizaci se narušuje symetrie rozdělení elektrických nábojů v atomech dielektrika. Biologická tkáň se chová jako ztrátové dielektrikum, pokud na něj působí elektrické pole. Kladné náboje jedinců se přesunou ve směru pole a záporné náboje proti směru tohoto pole [\[14,](#page-59-3) [18,](#page-60-3) [38\]](#page-61-1).

Při mikrovlnném zobrazování v lékařství se jedná o interakci vlny s biologickou tkání, resp. o prostředí ztrátové. V této interakci mají významnou roli 3 materiální konstanty, které mají vliv na šíření mikrovln v prostředí biologické tkáně [\[38\]](#page-61-1):

- **.** Permitivita prostředí
- **.** Měrná elektrická vodivost
- **■** Měrná elektrická vodi<br/><br>■ Permeabilita prostředí

#### **Permitivita**

Hlavním parametrem dielektrika je komplexní permitivita (*ϵ*). Mikrovlnné zobrazování je založeno na vztahu mezi mikrovlnami a prostředím ve kterém se šíří. Komplexní permitivitu získáme z naměřené relativní permitivity podle vzorečku [\[38,](#page-61-1) [36\]](#page-61-4)

$$
\epsilon = \epsilon' - j\epsilon'',\tag{1.1}
$$

kde *ϵ* ′ je relativní permitivita materiálu a *ϵ* ′′ je dielektrický ztrátový faktor. Reálná část rovnice určuje schopnost dielektrického materiálu ukládat energii v elektrickém poli a imaginární část schopnost odvádět energii z pole, která se pak mění na teplo [\[36,](#page-61-4) [12\]](#page-59-4). Dielektrický ztrátový faktor následně vypočítáme ze vzorce [\[38\]](#page-61-1)

$$
\epsilon'' = \frac{\sigma}{\omega},\tag{1.2}
$$

kde *σ* je měrná elektrická vodivost prostředí a *ω* je úhlová frekvence pole (*ω* = 2*πf*). Kromě výše zmíněných rovnic je také důležitá rovnice [\[38\]](#page-61-1)

$$
\tan \delta = \frac{\epsilon''}{\epsilon'},\tag{1.3}
$$

což je tangenta ztrátového úhlu nebo také činitel ztrát v dielektrickém prostředí. Udává poměr ztrát signálu vzhledem k energii, která prochází tkání. Pokud je hodnota tangenty ztrátového úhlu vysoká, znamená to, že ztráty signálu v tkáni jsou také vysoké, což může způsobit snížení kvality obrazu.

Při změně frekvencí dochází také ke změnám v procesu polarizace biologických tkání, od toho se odvíjí i změny permitivity tkání. Se zvyšující se

frekvencí se permitivita snižuje [\[12,](#page-59-4) [13\]](#page-59-5). Na obrázku níže (viz obr. [1.1\)](#page-15-0) lze vidět závislost permitivity vybraných biologických tkání a vody na použité frekvenci ve frekvenčním pásmu 1 až 5 GHz. Data jsou založena na disperzních vztazích z dokumentu [\[13\]](#page-59-5).

<span id="page-15-0"></span>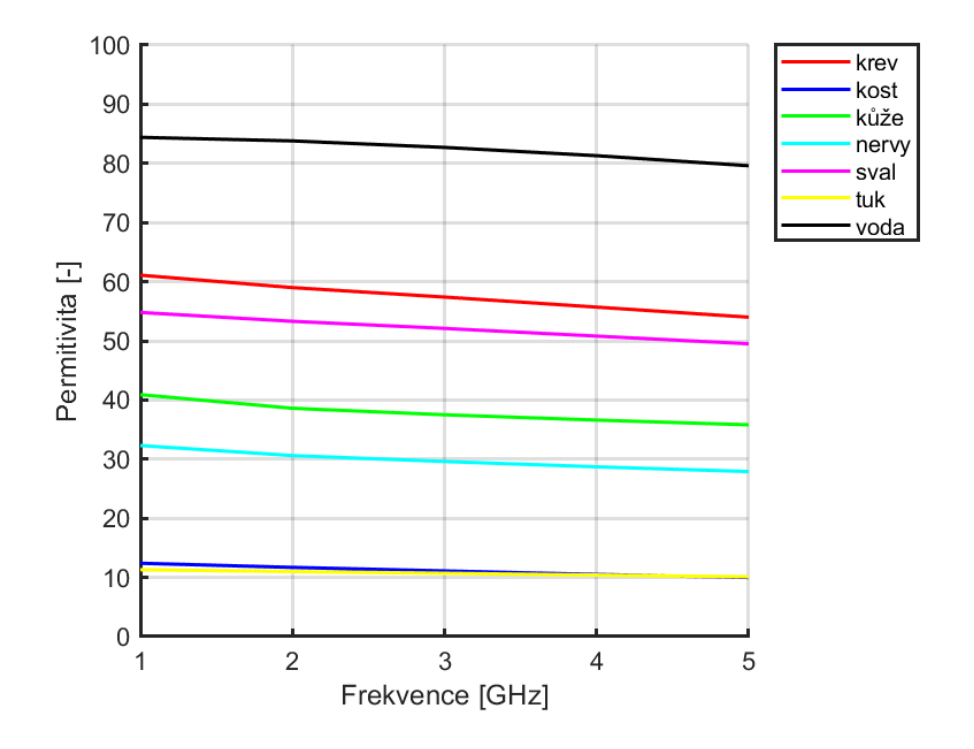

**Obrázek 1.1:** Závislost permitivity tkání a vody na frekvenci [\[21\]](#page-60-0)

#### **Měrná elektrická vodivost**

Důležitou roli také hraje měrná elektrická vodivost (*σ*), která popisuje charakter vodivosti látky, tedy jak dobře dokáže daný materiál vést elektrický proud. Dobře vodivé látky mají vyšší hodnotu vodivosti. Měrná elektrická vodivost nebo také konduktivita je dána vztahem

$$
\sigma = \omega \epsilon_0 \epsilon, \tag{1.4}
$$

kde se vyskytuje permitivita vakua  $\epsilon_0 = 8.854 \times 10^{-12} \text{ F/m}$  [\[38\]](#page-61-1).

Stejně jako u permitivity je měrná elektrická vodivost závislá na frekvenci daného vlnění. Se zvyšující se frekvencí roste i konduktivita, díky uvolňování elektronů. Tento jev vede k růstu vlastnosti vést elektrický proud (viz obr. [1.2\)](#page-16-0) [\[14\]](#page-59-3).

<span id="page-16-0"></span>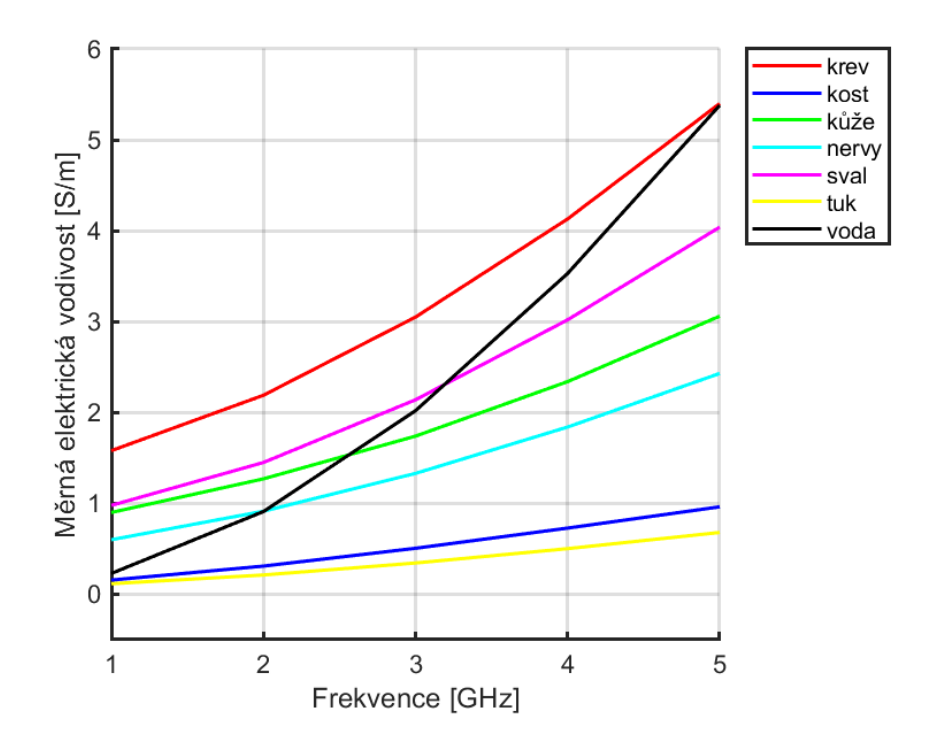

**Obrázek 1.2:** Závislost konduktivity tkání a vody na frekvenci [\[21\]](#page-60-0)

Pro zobrazování je zásadní rozdíl zmíněných konstant biologických tkání s tkání rakoviny, která obsahuje menší procento vody. Rozdíl je patrný z grafů níže, kde jsou hodnoty tkání s vyšším obsahem a nižším obsahem vody [\[24\]](#page-60-1).

<span id="page-16-1"></span>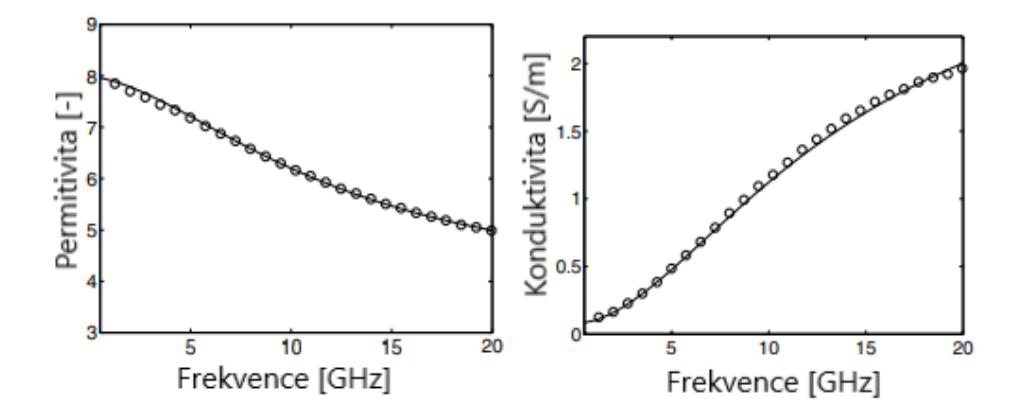

**Obrázek 1.3:** Permitivita a konduktivita tkání s nižším obsahem vody [\[24\]](#page-60-1)

<span id="page-17-1"></span>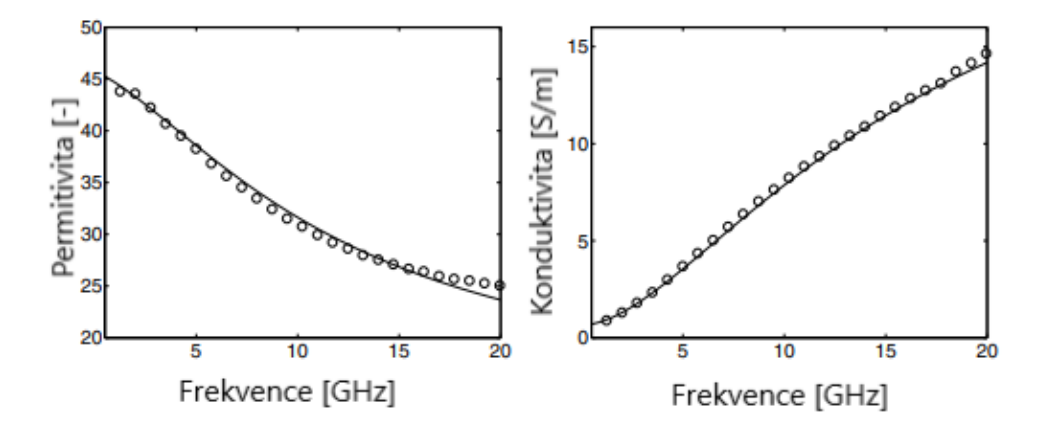

**Obrázek 1.4:** Permitivita a konduktivita tkání s vyšším obsahem vody [\[24\]](#page-60-1)

#### **Permeabilita**

Poslední materiální konstantou je permeabilita prostředí (*µ*). Určuje jejich schopnost umístěného magnetického pole indukovat magnetizaci v daném materiálu. Prostřednictvím tohoto magnetizujícího pole se pak může daný materiál stát buď vodičem nebo dielektrikem pro elektromagnetické vlny, v závislosti na hodnotě permeability [\[15\]](#page-59-6).

Co se týče permeability vody přes kterou prochází elektromagnetické záření, může mít vliv na šíření vlny a také absorpci. U vody může být permeabilita ovlivněna mnoha faktory, jako je například přítomnost iontů. Z tohoto důvodu je vhodné pro mikrovlnné zobrazování používat destilovanou vodu, která má vysokou čistotu a málo příměsí, což vede ke konstantní permeabilitě v celém mikrovlnném spektru elektromagnetických vln. V pásmu 1 GHz až 5 GHz lze brát hodnotu permeability jako blízkou 1, což vede vede k velmi nízkému vlivu permeability na šíření vlny, a tudíž se v požadovaném pásmu tento faktor zanedbává.

Podobně tomu je u lidských tkání. Pokud by měly vyšší permeabilitu, docházelo by k absorbování, odrážení či deformování. K tomu však nedochází, jelikož mají stejně jako destilovaná voda permeabilitu blízko 1, takže také vliv lze zanedbat.

#### <span id="page-17-0"></span>**1.1.2 Princip**

Princip mikrovlnného zobrazování je založen na soustavě několika vysílacích a přijímacích antén. Vysílací jednotka vyšle vlnu do lidského těla, vlna pak dopadá v analyzované oblasti na rozhraní biologických tkání. Pokud se v analyzované oblasti nachází biologické tkáně člověka bez nehomogenit typu tumoru, zjednodušeně nedochází k výrazným odrazům, jelikož hodnoty permitivit a vodivostí lidských tkání se výrazně neliší [1.1.1.](#page-14-0) Lze tak hovořit o určité dielektrické homogenitě lidských tkání [\[6,](#page-58-2) [3,](#page-58-3) [22\]](#page-60-4).

<span id="page-18-0"></span>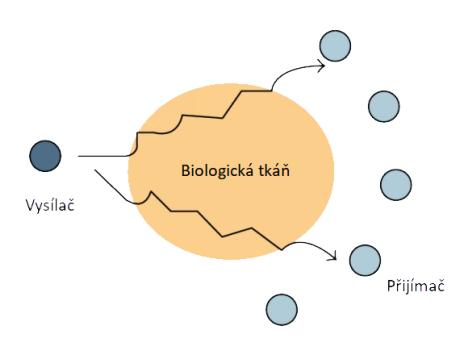

**Obrázek 1.5:** Zjednodušená ilustrace průchodu vlny zdravou tkání [7]

Pokud se však v tkáni vyskytuje například nádorová tkáň, která má výrazně odlišnější dielektrické vlastnosti než ji obklopující zdravá tkáň, dochází k odrazu části vlny. Tyto odrazivší vlny jsou poté detekovány přijímači okolo analyzované oblasti [\[6,](#page-58-2) [3,](#page-58-3) [22\]](#page-60-4).

<span id="page-18-1"></span>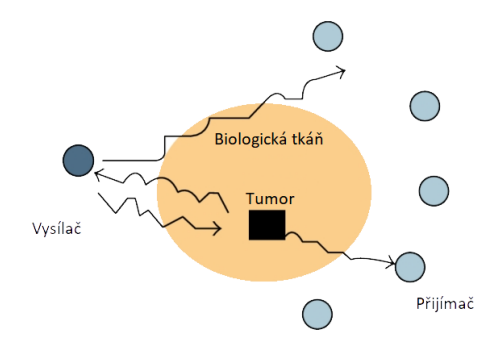

**Obrázek 1.6:** Zjednodušená ilustrace průchodu vlny tkání s tumorem [7]

Zjednodušený model (viz obr. [1.7\)](#page-19-1) systému pro mikrovlnné zobrazování se skládá ze soustavy antén, které fungují jako vysílače a přijímače a dále vektorového spektrálního analyzátoru, kterým se vysílají a přijímají. Mezi soustavou antén a vektorovým analyzátorem je přepínací matice, aby bylo možno sbírat informace ze všech antén. Data z vektorového analyzátoru jsou nakonec zpracována pomocí počítače, kterým se zrekonstruuje zkoumaný objekt [\[11\]](#page-59-2).

<span id="page-19-1"></span>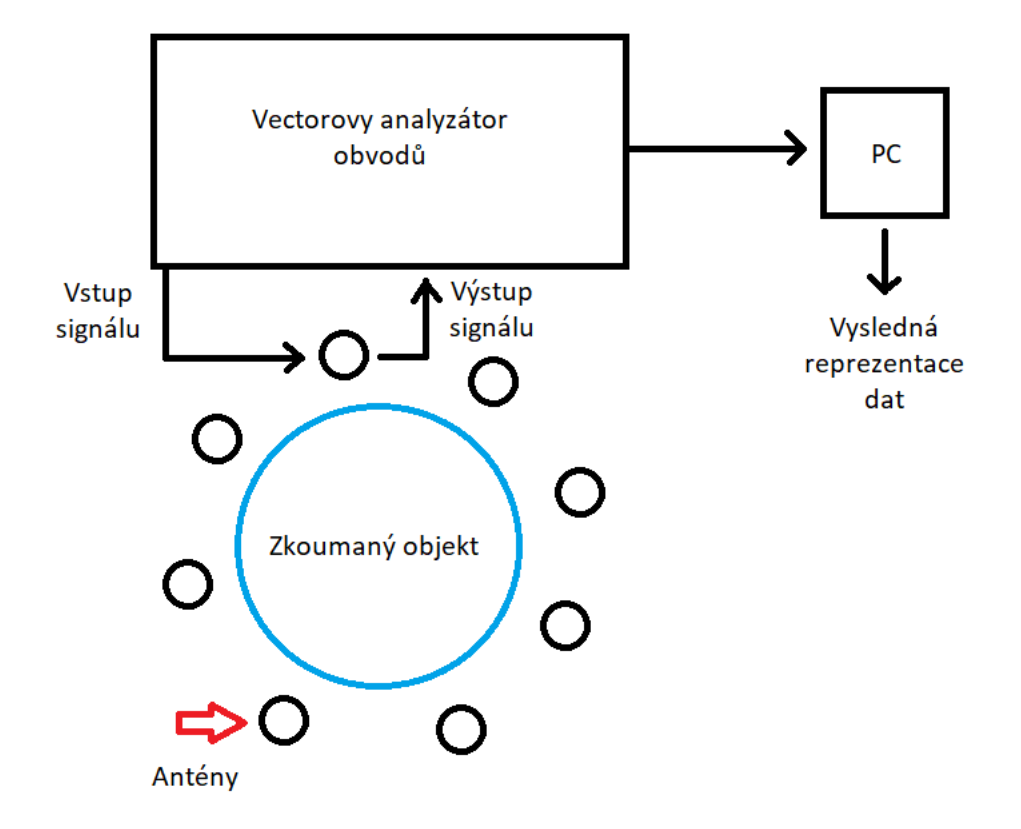

**Obrázek 1.7:** Zjednodušený model systému pro mikrovlnné zobrazování

#### <span id="page-19-0"></span>**1.1.3 Možnosti mikrovlnného zobrazování**

V minulosti se snímkovalo vlnovodovými či "horn" anténami, které využívaly vzdálené pole [\[22\]](#page-60-4). Nyní se však používá zobrazování blízkého pole. Existují dvě nejčastější metody pro rekonstrukci obrazů snímaných oblastí pomocí mikrovlnného zobrazování v blízkém poli [\[11\]](#page-59-2).

Prvním možností přístupu je mikrovlnná tomografie, která využívá jednu anténu jako vysílací. Signál je následně snímán několika anténami na druhé straně měřeného objektu. Tento proces se pak opakuje mnohokrát se změnou vysílací antény. To následně vede k získání signálů, které jsou využity pro zpracování a určení prostorového rozložení permitivity zkoumané [\[11\]](#page-59-2).

Druhým přístupem je zobrazování na způsob radaru, využívající principu reflexního zobrazování. Zde se antény rozmístěné kolem objektu využívají k vysílání krátkých mikrovlnných pulzů, které jsou snímány anténami okolo objektu. Z přijatých signálů pak lze získat profil dielektrických vlastností jednotlivých tkání [\[11\]](#page-59-2).

## <span id="page-20-0"></span>**Kapitola 2**

### **Mikrovlnné antény**

Mikrovlnné antény jsou klíčovým prvkem v systémech mikrovlnného zobrazování, které se využívá v medicíně, průmyslu a dalších oblastech. Tyto antény mají několik výhod v porovnání s jinými typy antén, ale také některé nevýhody.

Jednou z hlavních výhod mikrovlnných antén pro mikrovlnné zobrazování je, že umožňují vysoké rozlišení obrazů. Tento fakt je způsoben tím, že mikrovlny mají kratší vlnovou délku, což umožňuje snímat a rozlišovat menší detaily v obraze. Dále se mikrovlnné antény vyznačují vysokou citlivostí, což znamená, že jsou schopny zachytit i velmi slabé signály. To umožňuje zobrazování objektů, které jsou jinak velmi obtížné zobrazit, jako jsou například nádory v těle.

Další výhodou mikrovlnných antén pro mikrovlnné zobrazování je, že nezpůsobují ionizaci tkání jako rentgenové záření, což znamená, že jsou méně škodlivé pro lidské zdraví. Tyto antény také umožňují nespojité zobrazování, což znamená, že mohou být použity k zobrazování objektů v různých hloubkách v těle, což je pro diagnostiku velmi důležité.

Nevýhody mikrovlnných antén pro mikrovlnné zobrazování zahrnují potřebu komplexního návrhu anténních systémů pro dosažení potřebného rozlišení a citlivosti. Tyto antény také vyžadují přesné umístění a orientaci pro optimální výkon a zobrazování. Kromě toho jsou náklady na tyto antény vyšší než u jiných typů antén, což může omezovat jejich použití.

Využití vln v mikrovlnném frekvenčním rozsahu je velmi perspektivní, jelikož vyvažuje požadavky, které jsou na zobrazování kladeny. Těmi jsou rozlišení a hloubka průniku [\[24\]](#page-60-1). Tento fakt je způsoben tím, že mikrovlny mají kratší vlnovou délku, což umožňuje snímat a rozlišovat menší detaily v obraze. Dále se mikrovlnné antény vyznačují vysokou citlivostí, což znamená, že jsou schopny zachytit i velmi slabé signály.

Podle studie je vynikajícím kompromisem mezi vysokým měřítkem rozlišení a hloubkou průniku do biologické tkáně využití jednosměrné UWB antény nebo pole takových antén, protože v rozsahu od 1 GHz až do 10 GHz jsou elektromagnetické vlny schopné pronikat do lidských tkání velmi efektivně a zároveň zachovat přiměřený útlum. Na frekvencích vyšších než 10 GHz mohou již vlny vykazovat rozptylové efekty [\[10\]](#page-59-7).

Nejdůležitějším úkolem je tedy najít takovou anténu, aby vysílala nebo

přijímala elektromagnetickou energii. Jednou z hlavních výzev při návrhu je nalezení reálné velikosti, aby bylo možno použití většího množství antén pro zisk více informací o rozptylech vlny ve snímané lokalitě pro úspěšnou rekonstrukci obrazu. Také je důležité dosáhnout dostatečné šířky pásma, kvůli zisku obrazu s vysokým rozlišením [\[11\]](#page-59-2). V praxi se pro tyto účely využívá několik typů antén. Jedná se například o motýlkovou anténu, Vivaldiho anténu, fraktální anténu, monopól, štěrbinovou nebo také mikropáskovou anténu [\[3,](#page-58-3) [20,](#page-60-5) [5,](#page-58-4) [2\]](#page-58-5).

Mikrovlnné antény používané pro mikrovlnné zobrazování však mají i několik nevýhod. Jednou z těchto nevýhod je to, že pro dosažení potřebného rozlišení a citlivosti musí být anténní systémy navrženy komplexně, což může být náročné a nákladné. To znamená, že musí být zohledněny různé faktory jako frekvence, vlnová délka a geometrie antény. Kromě toho musí být antény umístěny a orientovány přesně pro dosažení optimálního výkonu a zobrazování [\[24,](#page-60-1) [29\]](#page-61-5).

V souhrnu lze říci, že mikrovlnné antény jsou klíčovým prvkem v systémech mikrovlnného zobrazování.

#### <span id="page-21-0"></span>**2.1 Bow-tie anténa**

Princip fungování bow-tie antény je založen na principu dipólové antény. Bow-tie anténa se tak skládá ze dvou vodivých útvarů, které jsou umístěny proti sobě. Tvar antény umožňuje zvýšit šířku pásma, ve kterém anténa může fungovat, a zlepšit citlivost při přenosu signálu [\[4\]](#page-58-6).

Širokopásmové systémy se ukázaly být vhodné pro nespočet různých aplikací elektromagnetického pole, mezi které patří radary s vysokým rozlišením nebo detektory signálů. Pro tyto aplikace byla motýlková anténa uznána ideálním řešením, a to z důvodu svého jednoduchého plochého tvaru a širokopásmové vstupní impedanci. Jejich funkce je popsána Rumseyho principem, který říká, že antény s nekonečnou délkou zcela definované jejími úhly mají vlastnosti nezávislé na vlnové délce, protože každý rozměr antény je invariantní ke změně měřítka v takovém uspořádání [\[32\]](#page-61-6). To lze chápat jako poučku, která říká, že pokud jsou rozměry antény srovnatelné s vlnovou délkou, což jsou ty, při které proudy v ramenech antény mizí dříve, než dosáhnou jejich konců. Tím se vyhne jakémukoli délkově závislému režimu.

Kromě velikosti antény, jak bylo zmíněno, je také důležité impedanční přizpůsobení (viz obr. [2.1.2\)](#page-23-0), a to pro prostředí do jakého bude anténa vysílat vlnu, dále pro substrát, na kterém bude anténa leptána a pro frekvenci, se kterou bude vlna vysílána. Ve výsledku je cílem, aby nedocházelo k výrazným odrazům zpět ke generátoru. Tuto informaci nesou S – parametry antén [\[27\]](#page-61-7).

#### <span id="page-21-1"></span>**2.1.1 S-parametry**

S – parametry jsou nedílnou součástí oblasti antén radiových frekvencí a mikrovln. Ve své podstatě určují, jak účinně se bude vyslaná vlna šířit určitým prostředím. To znamená, že tyto parametry jsou vhodné pro náhled na vlastnosti obvodu. Obvodem lze rozumět zařízení s jedním či více porty, kde každý z těchto portů může předávat, absorbovat nebo také odrážet elektromagnetickou energii. Pro názornost takovým zařízením může být například filtr, což je typický příklad dvojbranu [\[27\]](#page-61-7).

<span id="page-22-0"></span>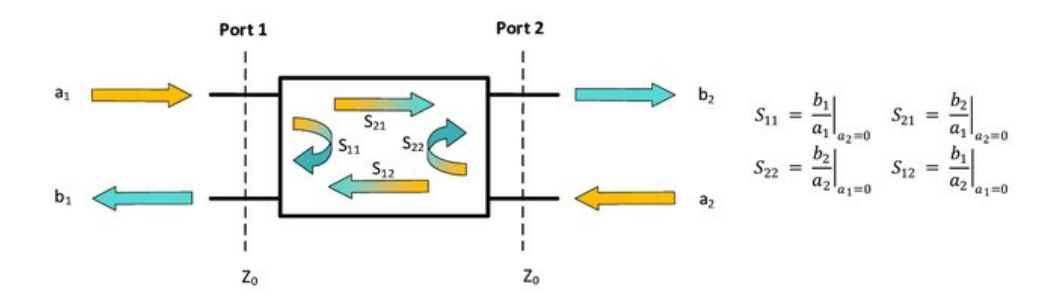

**Obrázek 2.1:** S - parametry dvojbranu [23]

Obvyklá analýza začíná vysláním elektromagnetického výkonu na první port a zkoumáním jaká úroveň výkonu se odrazí zpět a jaká energie se objeví na zbývajících portech. Stejný proces se opakuje u všech portů. K získání těchto informací se používá vektorový analyzátor obvodů. Jednotlivé parametry jsou označovány písmenem *Sij*, kde **i** označuje port, na kterém energii vlny přijímáme a **j** je port, kde energie vstupuje. Pro obrázek (viz obr. [2.1\)](#page-22-0) výše platí vztah [\[27,](#page-61-7) [29\]](#page-61-5):

$$
\begin{bmatrix} b_1 \\ b_2 \end{bmatrix} = \begin{bmatrix} s_{11} & s_{12} \\ s_{21} & s_{22} \end{bmatrix} \begin{bmatrix} a_1 \\ a_2 \end{bmatrix},
$$
\n(2.1)

Pokud se jedná o vícebrany o N portech, které jsou součástí jednoho obvodu, pak získáme matici o N2 prvcích. Taková matice má tvar [\[29\]](#page-61-5):

$$
\begin{bmatrix} s_{11} & \dots & s_{1j} \\ \vdots & \ddots & \vdots \\ s_{i1} & \dots & s_{ij} \end{bmatrix} . \tag{2.2}
$$

V praxi je nejčastěji uváděným parametrem u jedné antény parametr *sij* , kde *i* = *j*. Určuje kolik energie se odrazí od antény, a proto je znám jako činitel odrazu. Obvykle se udává v hodnotách decibel (dB), pro jeho přepočet do těchto jednotek se používá vztah [\[29\]](#page-61-5):

$$
s_{ij} = 20 \log_{10} |s_{ij}|,\tag{2.3}
$$

Pokud pro tento parametr platí  $s_{ij} = 0$  dB, pak se veškerý výkon odráží od antény a ta do prostoru nic nevyzáří.

Koeficient odrazu, tedy parametr *s*<sup>11</sup> je mírou, jakým anténa odráží signál zpět směrem ke zdroji signálu. V případě širokopásmových antén pro mikrovlnné zobrazování je žádoucí minimalizovat koeficient odrazu z několika důvodů:

- rovlnné zobrazování je žádoucí minimalizovat koeficient odrazu z několika<br>důvodů:<br>**1. Maximální využití vysílané energie:** Pokud je koeficient odrazu<br>vysoký, část energie vyslané anténou se bude odrazit zpět ke zdroji<br>sign vysoký, část energie vyslané anténou se bude odrazit zpět ke zdroji signálu místo toho, aby se využila pro zobrazování. To znamená, že méně energie je k dispozici pro zobrazování. 1. **Maximální využití vysílané energie:** Pokud je koeficient odrazu vysoký, část energie vyslané anténou se bude odrazit zpět ke zdroji signálu místo toho, aby se využila pro zobrazování. To znamená, že méně energie je k d
- signál odrazí zpět do antény a způsobí šum v obvodu. To může vést k chybné interpretaci signálu a snížení kvality obrazu. 2. **Snížení šumu:** Vysoký koeficient odrazu může také způsobit, že se signál odrazí zpět do antény a způsobí šum v obvodu. To může vést k chybné interpretaci signálu a snížení kvality obrazu.<br> **3. Potlačení interferencí:**
	- interferencím s jinými signály v blízkosti antény. To může ovlivnit kvalitu signálu.

Minimalizování koeficientu odrazu u širokopásmových antén pro mikrovlnné zobrazování je tedy důležité pro maximalizaci využití vysílané energie, snížení šumu a potlačení interferencí. To umožňuje získat co nejkvalitnější a nejpřesnější obraz těles v reálném čase.

#### <span id="page-23-0"></span>**2.1.2 Impedanční přizpůsobení**

To také úzce souvisí s impedančním přizpůsobením portů. Anténa společně s prostředím funguje jako zátěž o určité impedanci Z1, naproti tomu je koaxiální vedení, kterým se elektromagnetická vlna šíří a které má impedanci Z0. Typické koaxiální kabely mají Z0 = 50  $\Omega$ . Pro správnou funkci, resp. pro zajištění co největšího přenosu výkonu vlny, je nutnost, aby platila přibližná rovnost mezi Z0 a Z1. Impedanční přizpůsobení také znamená, že činitelé odrazu zátěže a koaxiálního vedení jsou komplexně sdružené. V tomto stavu nedochází ke vzniku stojatého vlnění, které by mohlo vést k namáhání některých částí, což by mohlo znamenat zničení. Nedodržení impedančního přizpůsobení by mohlo také vést k tomu, že se odražená vlna po dalším odrazu může na vstup vrátit. Existují i další důsledky impedančního nepřizpůsobení, kterým je nutnost se vyhnout [\[38,](#page-61-1) [29\]](#page-61-5).

## <span id="page-24-0"></span>**Kapitola 3**

### **Simulační nástroje a metody**

K vytvoření modelu a simulací je použit program Sim4life, což je výpočetní software určený pro simulace elektromagnetických polí v modelech lidského těla, za kterým stojí společnost Zurich MedTech AG [\[40\]](#page-62-1).

Sim4Life je speciálně navržen pro simulaci elektromagnetických polí, se kterými se v každodenním životě setkáváme, jako jsou ta z mobilních telefonů, Wi-Fi routerů a lékařských přístrojů. Software může být použit ke studiu interakcí mezi těmito poli a lidským tělem, což umožňuje výzkumníkům lépe porozumět potenciálním zdravotním účinkům elektromagnetického záření [\[41\]](#page-62-2).

Mezi funkce Sim4Life patří široká škála anatomicky přesných modelů lidského těla, schopnost simulovat složité elektromagnetické prostředí a uživatelsky přívětivé rozhraní, které umožňuje snadné manipulování s parametry simulace[\[40\]](#page-62-1).

Sim4Life se používá v různých aplikacích, včetně biomedicínského výzkumu, návrhu lékařských přístrojů a testování regulace shody. Byl ověřen na široké škále experimentálních dat a je uznáván jako spolehlivý nástroj pro simulace elektromagnetických polí v lidském těle. Jeho pokročilé funkce a uživatelsky přívětivé rozhraní ho činí populární volbou pro výzkumníky a inženýry v různých odvětvích [\[40\]](#page-62-1).

Kromě schopností simulovat elektromagnetická pole v lidském těle Sim4Life také nabízí pokročilé funkce pro modelování a analýzu konkrétních lékařských zařízení. Například software zahrnuje specializované nástroje pro simulaci elektromagnetických interakcí srdečních stimulátorů, neurostimulátorů a jiných implantovatelných zařízení s lidským tělem. V případě této práce se jedná o simulaci soustavy 8 širokopásmových antén [\[41\]](#page-62-2).

Dále nabízí řadu možností pro přizpůsobení modelů lidského těla v souladu s konkrétními populacemi nebo aplikacemi. To může být zvláště užitečné v oblastech jako personalizované medicíny, kde přesné simulace jednotlivých pacientů mohou pomoci při plánování a optimalizaci léčby [\[41\]](#page-62-2).

Poměrně velkou doménou je rozsáhlá dokumentace se spoustou příkladových aplikací, které jsou detailně popsány .

### <span id="page-25-0"></span>**3.1 Popis simulačního softwaru použitého pro návrh a optimalizaci antén**

Sim4Life není primárně určen pro návrh a optimalizaci antén, ale spíše pro simulaci elektromagnetických polí v lidském těle. Nicméně, Sim4Life obsahuje nástroje pro modelování a simulaci antén, což umožňuje jejich použití pro analýzu elektromagnetických vlastností antén v různých prostředích a především jejich interakce s lidským tělem.

Mezi nástroje pro modelování a simulaci antén v Sim4Life patří mimo jiné [\[19\]](#page-60-6):

- **.** Možnost vytvářet 3D geometrie antén s různými tvary a velikostmi.
- **.** Možnost definovat fyzikální vlastnosti antény, jako je například impedance, frekvenční odezva a zisk.
- **.** Možnost simulovat elektromagnetické pole generované anténou v různých prostředích, včetně lidského těla.
- **.** Možnost analyzovat výsledky simulace, jako jsou rozložení elektromagnetického pole, zisk antény a další charakteristiky.

EM-FTDT (Finite-Difference Time-Domain) je numerická metoda, která se používá pro simulaci elektromagnetických polí v lidském těle a řešení elektromagnetických problémů obecně. Metoda FTDT rozděluje prostor, ve kterém se elektromagnetická pole šíří, na malé části, tzv. buňky, a v každé z nich řeší elektrické a magnetické pole v čase [\[35\]](#page-61-8).

Pro výpočet se v každém kroku nejprve vypočítají elektrická a magnetická pole v dané buňce pomocí Maxwellových rovnic, které popisují chování elektromagnetických polí. Poté se použijí vypočtené hodnoty pole v sousedních buňkách k výpočtu elektrického a magnetického pole v této buňce. Tento proces se opakuje pro každou buňku v prostoru a pro každý časový krok simulace. Výsledkem je simulace elektromagnetických polí v prostoru a v čase [\[35\]](#page-61-8).

Metoda FTDT je velmi účinná při řešení elektromagnetických problémů v různých typech prostředí a geometrií. Je využívána v oblasti biomedicíny a lékařství pro hodnocení bezpečnosti elektromagnetických zařízení a pro výzkum elektromagnetických polí v lidském těle.

### <span id="page-25-1"></span>**3.2 Detailní popis postupu pro návrh a optimalizaci antény**

Návrh a optimalizace širokopásmové bow-tie antény lze rozdělit do několika kroků. Jedním s možných postupů by mohl být tento:

- **.**<br>1. Prvním krokem při návrhu širokopásmové bow-tie antény je definování<br>požadavků na výslednou anténu. To zahrnuje frekvenční rozsah, impedance, zisk, šířku pásma, úroveň útlumu a další požadavky na výkon požadavků na výslednou anténu. To zahrnuje frekvenční rozsah, impedance, zisk, šířku pásma, úroveň útlumu a další požadavky na výkon antény [\[4\]](#page-58-6). 1. Prvním krokem při návrhu širokopásmové bow-tie antény je definování požadavků na výslednou anténu. To zahrnuje frekvenční rozsah, impedance, zisk, šířku pásma, úroveň útlumu a další požadavky na výkon antény [4].<br>
2. Dr
- měl být dostatečně vodivý pro zajištění dobrého výkonu antény a měl by mít nízké ztráty. U volby substrátu by se měl klást důraz na permitivitu v požadovaném frekvenčním pásmu. 2. Druhým krokem je výběr vhodného materiálu pro anténu. Materiál by<br>měl být dostatečně vodivý pro zajištění dobrého výkonu antény a měl by<br>mít nízké ztráty. U volby substrátu by se měl klást důraz na permitivitu<br>v požadov
- Pro širokopásmovou bow-tie anténu se nejčastěji používají ramena ve tvarech trojúhelníků [\[4\]](#page-58-6). 1. Poté je třeba provést simulaci elektromagnetických vlastností antény.<br>
4. Poté je třeba provést simulaci elektromagnetických vlastností antény.<br>
4. Poté je třeba provést simulaci elektromagnetických vlastností antény.<br>
- Výsledky simulace mohou poskytnout informace o rozložení elektromagnetického pole, impedance antény, zisku a dalších charakteristikách. V tomto případě se však bude jednat hlavně o elektrickou složku pole. 1. Poté je třeba provést simulaci elektromagnetických vlastností antény<br>Výsledky simulace mohou poskytnout informace o rozložení elektromagnetického pole, impedance antény, zisku a dalších charakteristikách. V tomto případ
- úpravu geometrických parametrů antény, změny materiálu nebo změny umístění prutů antény. Cílem optimalizace je dosáhnout požadovaných vlastností antény. 16. Po provedení simulace se provádí optimalizace antény. To může znamenat úpravu geometrických parametrů antény, změny materiálu nebo změny umístění prutů antény. Cílem optimalizace je dosáhnout požadovaných vlastností an
	- antény. Tento prototyp lze použít pro testování.
- % vlastností antény.<br> **6.** Po dokončení optimalizace antény je třeba vytvořit fyzický prototyp antény.<br>
Tento prototyp lze použít pro testování.<br> **7.** Posledním krokem je testování antény, které mají zjistit, zda-li vyrobe anténa opravdu splňuje požadavky.

#### <span id="page-26-0"></span>**3.2.1 Výběr materiálů pro antény**

Při volbě materiálů pro anténu je důležité se řídit několika faktory. Především se jedná o dielektrické vlastnosti (viz kap. [1.1.1\)](#page-14-0) a ztráty v materiálu. Další faktory pro výběr pak může být teplotní stabilita a samozřejmě i náklady na pořízení materiálů [\[23\]](#page-60-7).

Jako substrát pro širokopásmovou anténu se obvykle používají materiály s nízkou relativní permitivitou  $(\epsilon_r)$ , aby se minimalizovaly ztráty signálu a zlepšila se šířka pásma antény. Pro pásmo 1GHz až 5GHz, ve kterém má anténa fungovat je důležité použít vysokofrekvenční substrát. Jde o materiál, který má nízkou permitivitu a nízkou ztrátovost při vyšších frekvencích. Existuje spousta substrátů, ale i vzhledem k dostupnosti materiálů byl zvolen substrát firmy Rogers. Rogers lamináty jsou známé svými vysokými dielektrickými vlastnostmi (viz obr. [3.1\)](#page-27-1) a jsou často používány v průmyslových aplikacích. Jsou k dispozici v různých variantách a pro tuto práci byl zvolen *Rogers 4003C* [\[9\]](#page-59-0).

<span id="page-27-1"></span>3. Simulační nástroje a metody **.** 

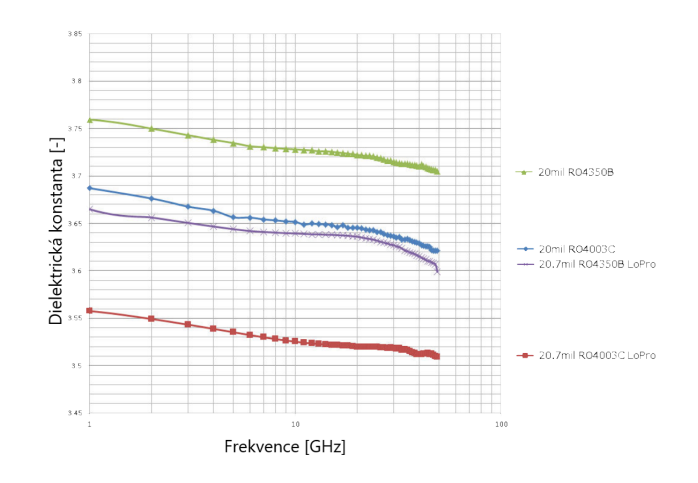

**Obrázek 3.1:** Závislost dielektrické konstanty na použité frekvenci [\[9\]](#page-59-0)

Pokud jde o materiál pro vodivé prvky antény, obvykle se používá měď nebo nerezová ocel. Tyto materiály jsou vynikajícími vodiči a mají nízkou ztrátovost. Vzhledem k možnostem výroby antény byla zvolena měď.

#### <span id="page-27-0"></span>**3.2.2 Návrh rozměrů a tvaru antén**

Tato podkapitola popisuje vstup do problematiky návrhu bow-tie antény pro použití v mikrovlnném zobrazování. V průběhu bylo potřeba postupovat systematickým způsobem, aby bylo dosaženo požadovaných výsledků.

<span id="page-27-2"></span>Výchozím bodem pro návrh rozměrů a tvaru antény byl článek [\[30\]](#page-61-9). Prvotní návrh se opíral o anténu, jejíž ramena budou trojúhelníkového tvaru (viz obr. [3.2\)](#page-27-2), kde L je výška trojúhelníku od vrcholu, jenž je nejblíže druhému rameni antény a W je délka protější strany. Tento tvar se obecně bere jako základní tvar motýlkových antén.

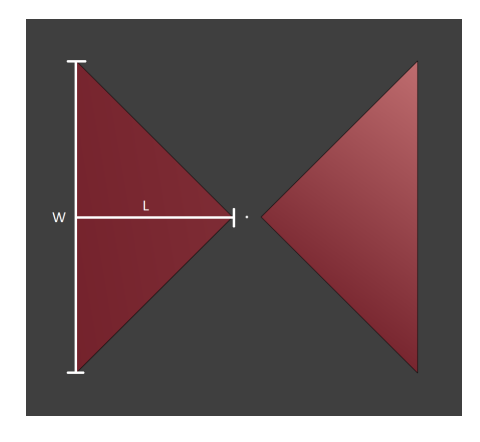

**Obrázek 3.2:** Vzor základní motýlkové antény

Pokud by délka jednoho ramene byla výrazně větší, než je vlnová délka signálu přivedeného na motýlkovou anténu, jednalo by se o anténu s postupnou vlnou [\[30\]](#page-61-9). Jenže pro účely mikrovlnného zobrazovaní je nutnost požití antény rezonanční. Na nižších frekvencích  $(L < \frac{\lambda}{4})$  převažuje vyzařovací diagram podobný dipólu. Tudíž rozměry antény byly hledány pod touto hranicí.

V první fázi byl zvolen rovnoramenný trojúhelníkový tvar ramen bow-tie antény. Byla tedy vytvořena ramena antény, kde *L* = 40 mm, *W* = 40 mm a tloušťka byla 0*,* 035 mm. Tloušťka byla vybrána z důvodu možností výroby antény. Obě ramena byla od sebe vzdálená 1 mm a v tomto prostoru byl vytvořen zdroj. Zdroj je možno v Sim4life modelovat jako pouhou přímku spojující vrcholy obou ramen. Dále byly přidány bloky substrátu s rozměry  $90 \times 90 \times 1$  mm, destilované vody  $90 \times 90 \times 35$  mm a lidské tkáně (sval)  $90 \times 90 \times 30$  mm, který byl 30 mm od anténního prvku. Blok destilované vody bylo potřeba modelovat tak, aby překrýval anténu se substrátem a částečně i blok svalové tkáně (viz obr. [3.3\)](#page-28-0). Následně pomocí priorit při voxelování jednotlivých částí byla destilované vodě přiřazena nejnižší priorita. Pokud by vznikly netěsnosti mezi blokem vody a ostatními prvky v modelu, docházelo by k ovlivňování výsledků.

<span id="page-28-0"></span>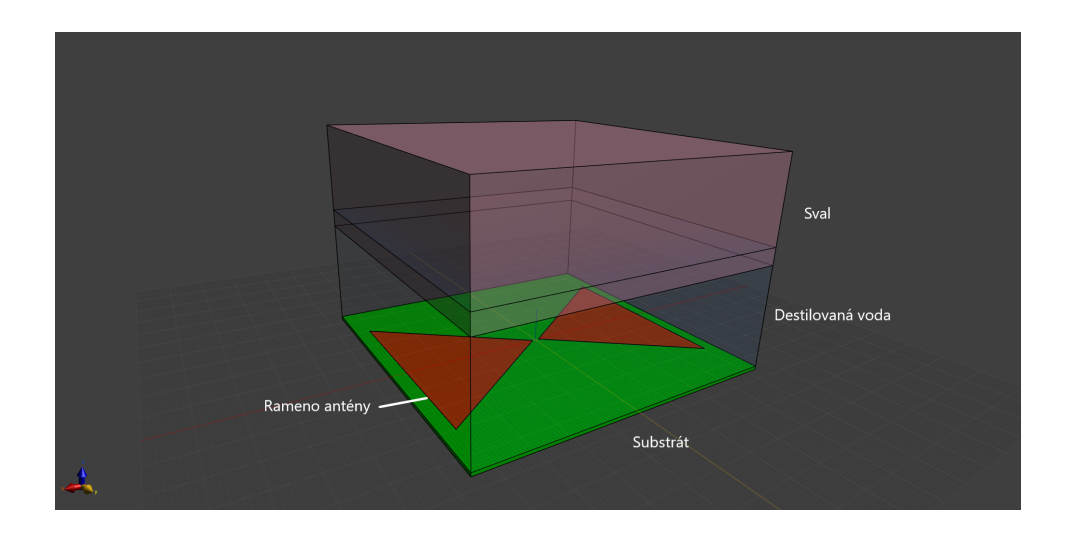

**Obrázek 3.3:** Základní model pro nalezení ideálních rozměrů antény

V dalším kroku bylo potřeba nastavit simulaci. Simulace má několik nastavitelných možností: **.** Obrázek 3.3: Základní model pro nalezení ideálních rozměrů antény V dalším kroku bylo potřeba nastavit simulaci. Simulace má několik nastavitelných možností:<br> **1.** SETUP: slouží k nastavení základních parametrů simulac

- krok, délka simulace. % v dalsim kroku bylo potreba nastavit simulaci. Simulace ma nekolik nastavitelných možností:<br> **1.** SETUP: slouží k nastavení základních parametrů simulace, jako je časový krok, délka simulace.<br> **2.** MATERIALS: slouží k de
- jako jsou permitivita, permeabilita a vodivost. 1. SETUP: slouží k nastavení základních parametrů simulace, jako je časový krok, délka simulace.<br>
2. MATERIALS: slouží k definici vlastností materiálů v simulované oblasti jako jsou permitivita, permeabilita a vodivost.<br>
3
	- a určit, zda-li se bude jednat o Gaussovský či harmonický signál.
- **.**4. LUMPED ELEMENTS: umožňuje přidat modely zobecněných prvků, jako jsou například kondenzátory a cívky, do simulované oblasti. 1. SIMULACH POSTORS: SLOUŽÍ K definici bodů v prostoru, kde se bude měřit elektro-magnetické pole a určení výstupních parametrů simulace.
- magnetické pole a určení výstupních parametrů simulace. **.** BOMI ED ELEMENTS: unlocality a cívky, do simulované oblasti.<br> **3.** SENSORS: slouží k definici bodů v prostoru, kde se bude měřit elektromagnetické pole a určení výstupních parametrů simulace.<br> **6.** BOUNDARY CONDITIONS:
	- podmínky, které se na těchto hranicích budou používat.
- **.**3. SENSORS. Slouží k definicí bodu v prostoru, kde se bude merit elektromagnetické pole a určení výstupních parametrů simulace.<br> **6.** BOUNDARY CONDITIONS: určuje hranice simulované oblasti a definuje podmínky, které se prostoru.
- 2. BOONDART CONDITIONS. urdje mame simulované oblasti a definuje podmínky, které se na těchto hranicích budou používat.<br> **7.** GRID: slouží k vytvoření mřížky v simulované oblasti a definuje krok v prostoru.<br>
8. VOXELS: umo zentovaném voxely namísto klasické geometrie. Navíc lze nastavit již zmíněné priority voxelování. 19. slouží k výběru možností algoritmu nebo prostoru reprezentovaném voxely namísto klasické geometrie. Navíc lze nastavit již zmíněné priority voxelování.<br>
19. SOLVER: slouží k výběru možností algoritmu nebo programu, kte
	- fyzikální model na základě zadaných parametrů a vypočítává odpovídající výsledky.

Zdroj motýlkové antény byl v rámci této simulace řešen jako diskrétní napájení s impedancí 50 Ω. Byl použit Gaussovský signál s centrální frekvencí 3 GHz a šířkou pásma 5 GHz, jelikož hlavním zájmem je dosáhnout koeficientu odrazu *S*<sup>11</sup> -10 dB v pásmu 1 GHz až 5 GHz.

Aby mohla proběhnout parametrická simulace pro nalezení ideálních rozměrů, je nutnost nastavit jednotlivé vlastnosti materiálů (viz tab. [3.1\)](#page-29-0). Hodnoty dielektrických vlastností použité v této simulace pocházejí z databáze z webové stránky [\[21\]](#page-60-0), která je přímo zakomponována do Sim4life.

<span id="page-29-0"></span>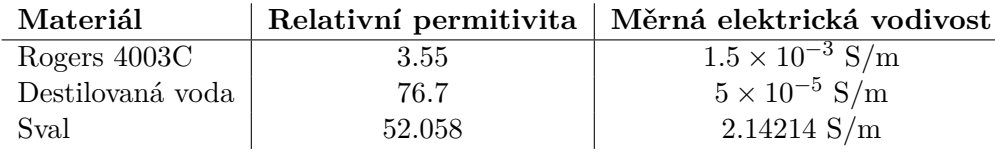

**Tabulka 3.1:** Hodnoty relativní permitivity a měrné elektrické vodivosti pro jednotlivé materiály

Dalšími důležitými kroky bylo nastavení mřížky, ohraničení modelu a nastavení krajních podmínek. Mikrovlnné antény mají často velmi komplexní geometrie a čím jemnější mřížka je použita, tím přesnější bude výsledek simulace. Jemná mřížka umožňuje zachytit detaily a drobné nerovnosti, které by jinak mohly být přehlédnuty a mohly by ovlivnit výsledky simulace. Hrubší mřížka může způsobit numerické chyby výpočtu, které se projeví jako nesprávné nebo zkreslené výsledky.Z těchto důvodů je vhodnější použití jemnější mřížky. V souvislosti s ohraničením modelu byla zjištěna chyba, kdy vlna dopadala na rozhraní mezi destilovanou vodou a vzduchem, který je programem Sim4life nastaven jako výchozí mimo bloky modelu. To vedlo k odrazům, které narušovaly přesnost výsledků simulací, proto byly hranice pro simulaci nastaveny tak, aby kopírovaly model. Krajní podmínka modelu

byla zvolena středně absorpční, aby elektromagnetické vlny nemohly být ve velké míře odraženy zpět do prostředí od hranic modelu, což by také mohlo způsobit nežádoucí interferenci a zkreslení výsledků simulace.

Jedním z výsledků parametrické simulace je průběh koeficientu odrazu v závislosti na frekvenci v požadovaném pásmu. Na obrázku (viz obr. [3.4\)](#page-30-0) lze vidět několik průběhů odpovídajících různým geometrickým parametrům antény.

<span id="page-30-0"></span>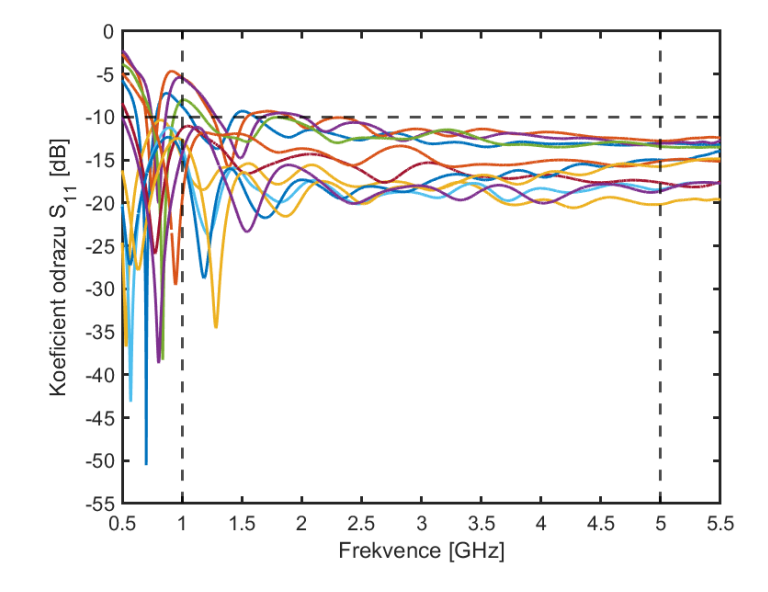

**Obrázek 3.4:** Výstup parametrické simulace koeficientu odrazu

Na základě mnoha parametrických simulací byl následně vybrán průběh, který nejlépe splňoval požadavky. Byla tedy vybrána anténa o velikosti  $L = 30$  mm,  $W = 30$  mm s tloušťkou 0,035 mm se substrátem  $90 \times 90 \times 1.4$  mm.

Pro následné použití 8 antén použitých v systému mikrovlnného zobrazování je nutné brát v potaz vzdálenost fantomu od antény a s tím související rozměry antény se substrátem. Při simulacích jedné antény v jednoduchém modelu (viz obr. (viz obr. [3.3\)](#page-28-0)) nedocházelo k výrazným problémům a vlna poměrně efektivně prostupovala do tkáně. Nicméně při simulacích celé osmice antén jíž docházelo k jevu, kdy elektrické pole obtékalo fantom a ovlivňovalo tak další antény v systému. To by mělo za následek ovlivnění měření a výsledky by tak nebyly věrohodné. Proto byla zpětně optimalizována vzdálenost antény od fantomu a byla určena na 5 mm. Co se týče zmenšení rozměrů substrátu a ramen antény pro následné využití v systému, tak k tomu slouží metoda ohýbání hran, znamená to obvykle zaoblení nebo zkosení ostrého rohu nebo hrany. Tento proces se používá k odstranění ostrých hran a rohů na objektech. Jak je patrné v práci [\[30\]](#page-61-9), parametr koeficientu odrazu nebyl nijak výrazně pozměněn při využití zaoblení, pouze dochází ke zploštění výsledné křivky a stejně tomu je i u vstupní impedance. Nejlépe vyhovovalo požadavkům

zaoblení 6 mm, které bylo na ramenech aplikováno. V souvislosti se zmenšením antény byly následně zmenšeny i rozměry substrátu na 36 × 36 × 1*.*4 mm.

<span id="page-31-1"></span>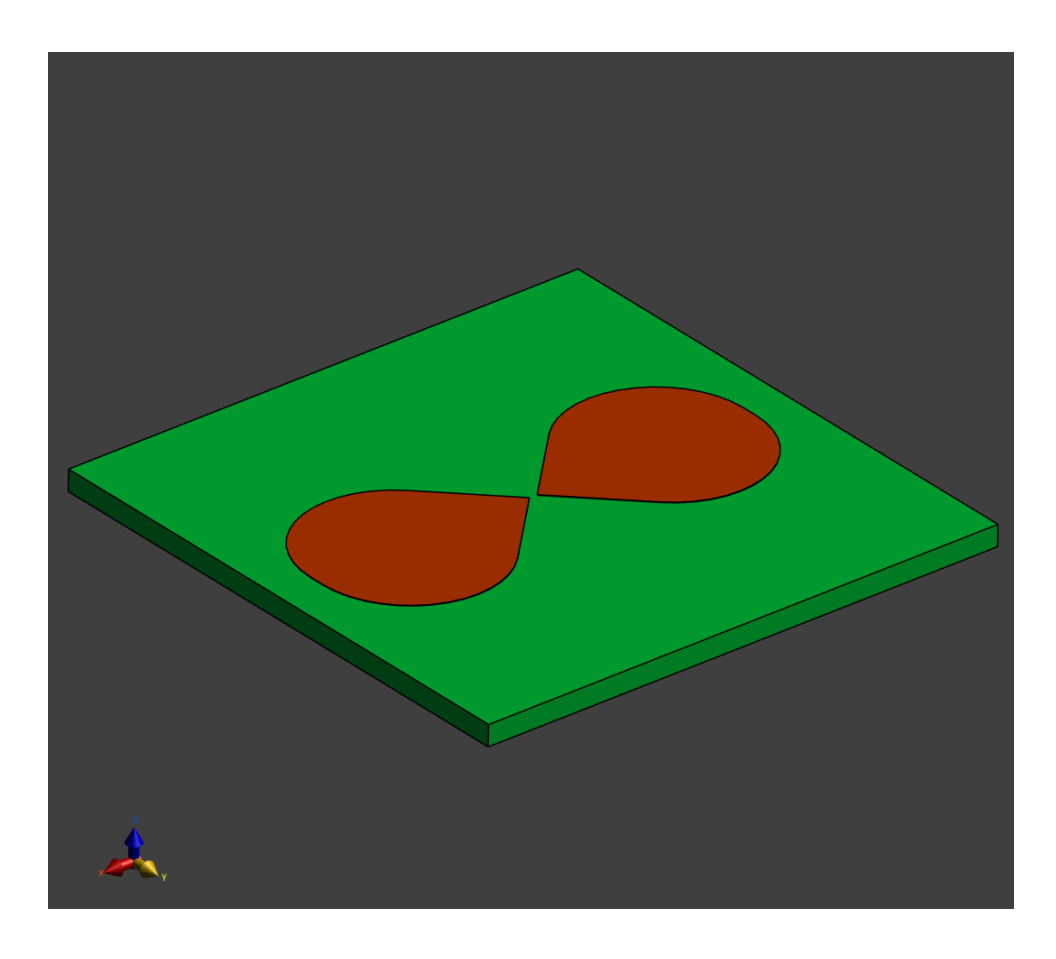

**Obrázek 3.5:** Anténa získaná z parametrického modelování

#### <span id="page-31-0"></span>**3.2.3 Balun**

V rámci simulací byl vymodelován SMA konektor, který měl být původně připojen přímo na ramena antény. Tato simulace však ukázala, že takové řešení není ideální, jelikož napájení antény není vyvážené, kvůli čemuž došlo k vychýlení svazku vyzařování. Z toho důvodu bylo nutné použití balunu.

Balun (zkratka pro Balanced-Unbalanced) se používá k přizpůsobení impedance mezi vyváženým (symetrickým) a nevyváženým (nesymetrickým) systémem. Jeho hlavním účelem je umožnit přenos signálu mezi anténou a napájecím zařízením, pokud mají různé impedance [\[25\]](#page-60-8).

Exponenciální balun je specifický typ balunu, který je navržen tak, aby převáděl signál mezi symetrickým a nesymetrickým systémem a zároveň minimalizoval nežádoucí ztráty a deformace signálu. Šířka vodiče se zvyšuje lineárně (viz obr. [3.6\)](#page-32-0), zatímco šířka zemní plochy exponenciálně klesá (viz obr. [3.7\)](#page-32-1), aby se udržela konstantní impedance po celém přechodu [\[25\]](#page-60-8). Při volbě

<span id="page-32-0"></span>exponenciálního balunu pro napájení antény je důležité zvážit požadované frekvenční rozsahy. Na základě prostudování literatury při vytváření balunu byl zvolen podobný přístup jako v [\[16\]](#page-59-8).

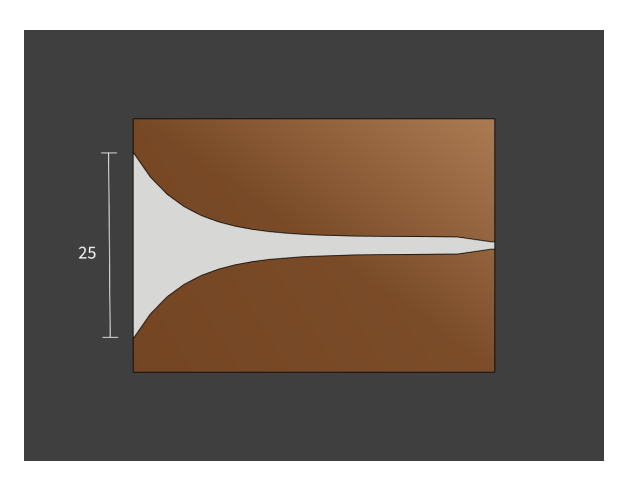

**Obrázek 3.6:** Vodící část balunu s rozměry v mm

<span id="page-32-1"></span>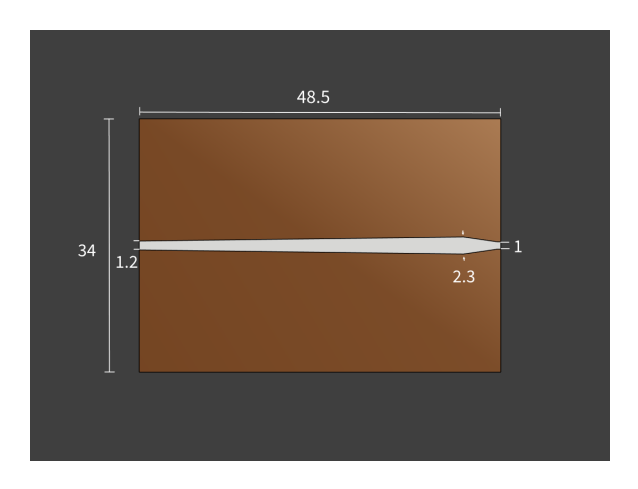

**Obrázek 3.7:** Zemní část balunu s rozměry v mm

#### 3. Simulační nástroje a metody **.**

#### <span id="page-33-0"></span>**3.2.4 Analýza modelu**

<span id="page-33-1"></span>Pro analýzu byl požit kompletní model antény včetně držáků (viz kap. [4.1\)](#page-42-1) a SMA konektoru (viz obr. [3.8\)](#page-33-1) spolu s bloky vody a fantomu (viz obr. [3.3\)](#page-28-0).

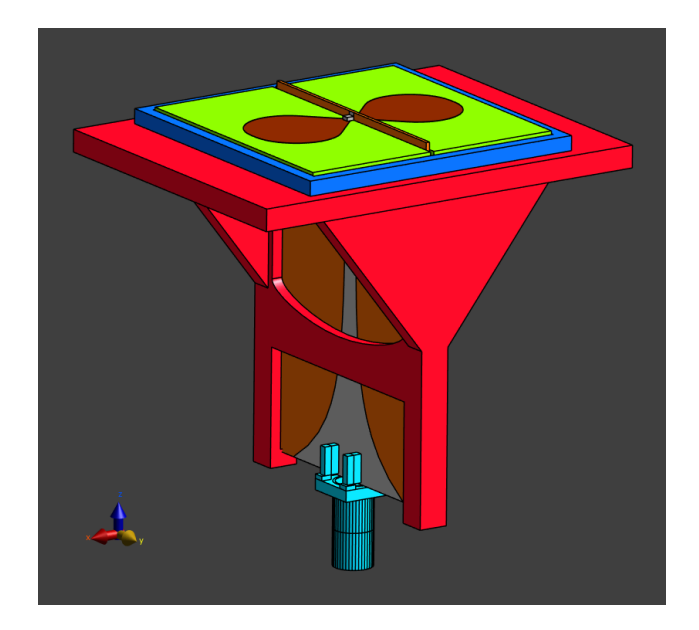

**Obrázek 3.8:** Koeficient odrazu výsledné antény bez zaoblení a se zaoblením 6mm

#### **Koeficient odrazu**

Hlavním požadavkem bylo optimalizovat anténu v pásmu 1 GHz až 5 GHz a zajistit, aby modul koeficientu odrazu *S*<sup>11</sup> byl menší než -10 dB na pracovní frekvenci. Modul parametru *S*<sup>11</sup> je tak jedním z nejdůležitějších parametrů pro posouzení výkonnosti antény v této práci. Jak již bylo vysvětleno v jedné z předchozích kapitol (viz kap. [2.1.1\)](#page-21-1), vyšší hodnota *S*<sup>11</sup> znamená větší ztrátu vysílané energie a horší výkon antény. Proto je žádoucí, aby koeficient odrazu byl co nejnižší v požadovaném frekvenčním pásmu.

Pro hodnocení koeficientu odrazu je vhodné použít data ze simulace antény. Na tomto obrázku (viz obr. [3.9\)](#page-34-0) jsou vyobrazeny hodnoty koeficientu odrazu v závislosti na frekvenci v požadovaném frekvenčním pásmu.

<span id="page-34-0"></span>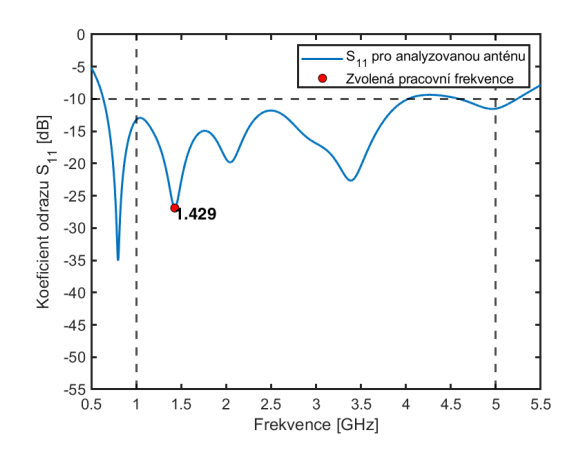

**Obrázek 3.9:** Koeficient odrazu navržené antény

Pro zajištění co nejlepších vlastností antény a získání kvalitního obrazu těles v reálném čase je důležité pečlivě sledovat hodnoty koeficientu odrazu a případně provést úpravy návrhu antény. Pokud se hodnoty pohybují aspoň určitou částí v požadovaném rozmezí tedy měnší než -10 dB, lze považovat anténu za dobře navrženou a splňující požadavky práce.

V reakci na získané hodnoty parametru *S*<sup>11</sup> byla zvolena pro analýzu elektromagnetického pole pracovní frekvence *f* = 1*.*4 GHz.

#### **Simulace elektromagnetického pole v okolí antény**

Pro simulaci postupu elektromagnetické vlny byla taktéž použita metoda FTDT, ale tentokrát nebyla anténa buzena Gaussovským signálem, ale signálem harmonickým na určené pracovní frekvenci.

Hlavní oblastí zájmu je blízké pole antény. Elektromagnetická vlna se šíří od antény, která ji vysílá, přes destilovanou vodu. Vlivem nízké měrné elektrické vodivosti dochází k minimálním ztrátám energie. Jakmile elektromagnetická vlna vstoupí do svalu, začne se chovat jinak než v destilované vodě. Sval má vysokou měrnou elektrickou vodivost a nižší relativní permitivitu než voda. Vlivem vysoké měrné elektrické vodivosti ve svalu tak dochází k větším ztrátám energie než v destilované vodě. Výsledné simulace *E*(*x, y, z*) jsou zobrazeny v jen v kladných hodnotách osy z, jelikož nás zajímá pouze část, kde vlna prostupuje do fantomu. Černá přerušovaná čára označuje počátek fantomu (viz obr. [3.10\)](#page-35-0).

Dalším zajímavým jevem je specifická míra absorpce SAR (W/kg), tedy fyzikální veličina, která popisuje absorpci výkonu lidskou tkání vystavenou elektromagnetickému záření. Výsledky simulací ukázaly, že SAR v biologické tkáni se výrazně zvyšuje v okolí antény, kde byly zjištěny nejvyšší hodnoty. Na následujících obrázcích a,b je nejprve znázorněn řez maxima hodnoty SAR v ose XZ a XY v decibelovém měřítku (viz obr. [3.11\)](#page-36-0). Z těchto řezů lze potvrdit stabilní směrovost antény.

<span id="page-35-0"></span>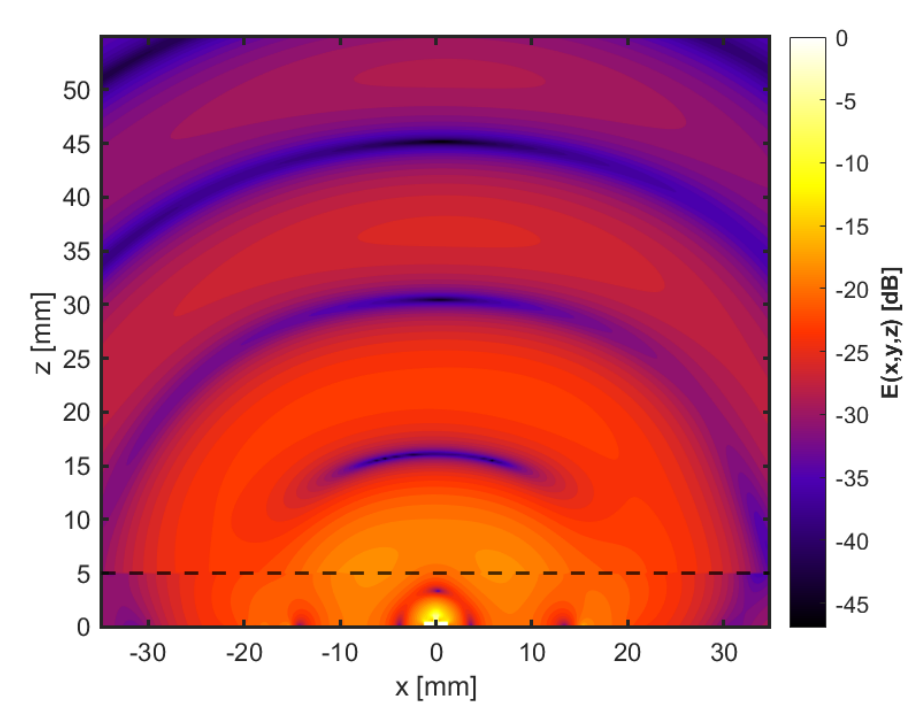

**(a) :** Rozložení reálné složky *E*(*x, y, z*) elektromagnetického pole v rovině XZ

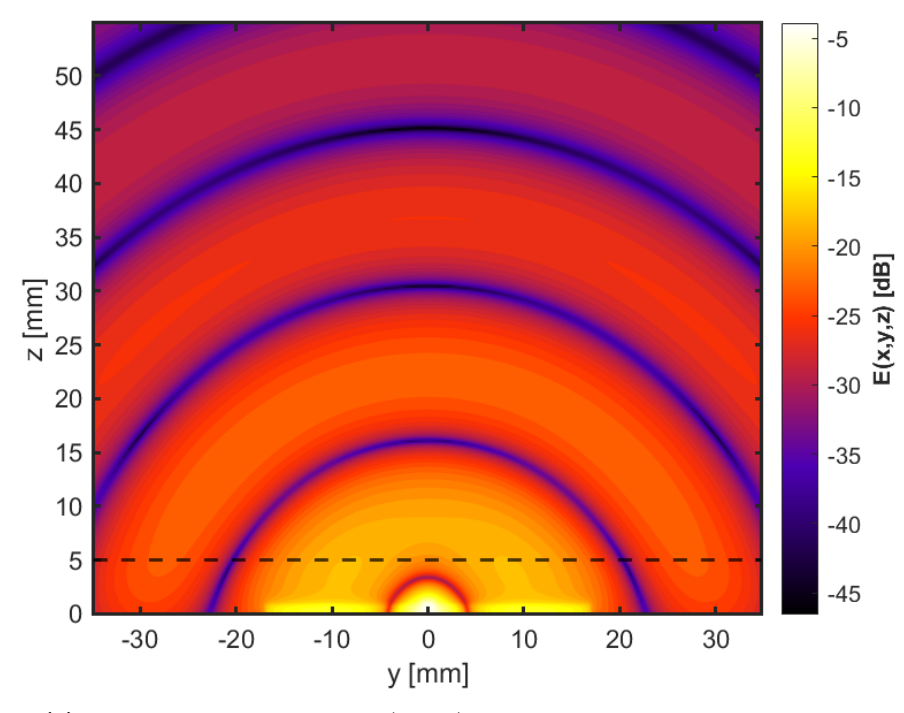

**(b) :** Rozložení reálné složky *E*(*x, y, z*) elektromagnetického pole v rovině YZ **Obrázek 3.10:** Simulace elektrické složky elektromagnetického pole $E(x, y, z)$ 

<span id="page-36-0"></span>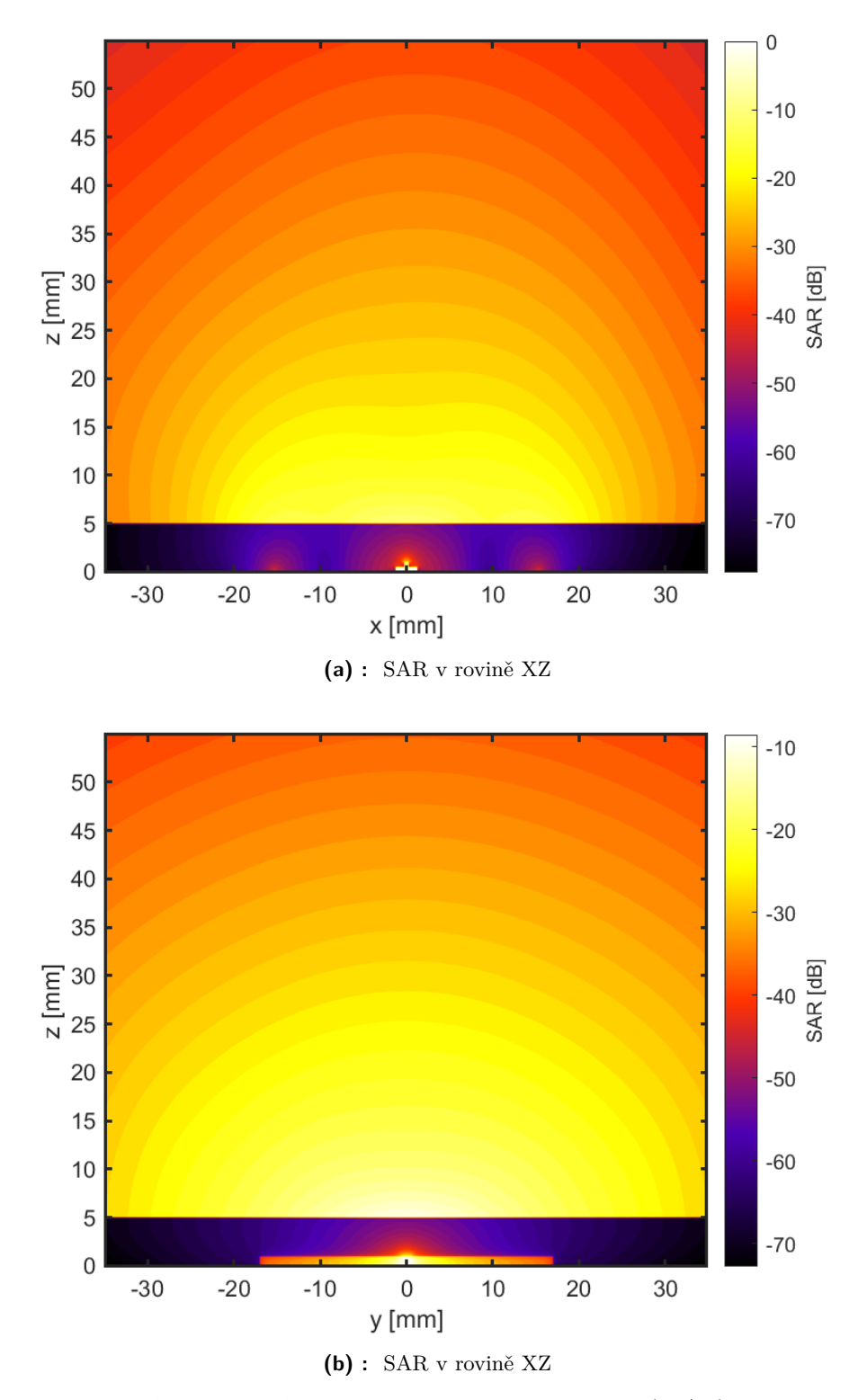

**Obrázek 3.11:** Simulovaná míra absorpce SAR (W/kg)

#### <span id="page-37-0"></span>**3.3 Návrh a simulace soustavy 8 antén**

Tato podkapitola je zaměřena na návrh a simulaci soustavy osmi širokopásmových bow-tie antén pro mikrovlnné zobrazování. Cílem je vytvořit anténní systém, který bude schopen generovat elektromagnetické vlny s vysokým rozlišením a s minimálními interferencemi mezi jednotlivými anténami.

Pro návrh anténního systému byla použita anténa, která byla odsimulována v předchozí kapitole (viz kap. [3.2\)](#page-25-1). Dalším krokem bylo navrhnout konstrukci, ve které budou antény umístěny tak, aby byly optimálně vyladěny pro zobrazování.

Jelikož je zadáno měření fantomu válcovitého tvaru, bylo zvoleno kruhové umístění antén. Pro takové uspořádání byla zvolena konstrukce ve tvaru pravidelného osmiúhelníku. Vzhledem k jeho pravidelnosti ho lze definovat pomocí kružnice vepsané s poloměrem *r* = 55 mm, kde každá strana tak má délku *a* = 45*.*563 mm. Každá anténa je v systému vzdálená 55 mm od středu konstrukce, tedy 5mm od fantomu, což se shoduje se vzdáleností ze simulací jediné antény.

<span id="page-37-1"></span>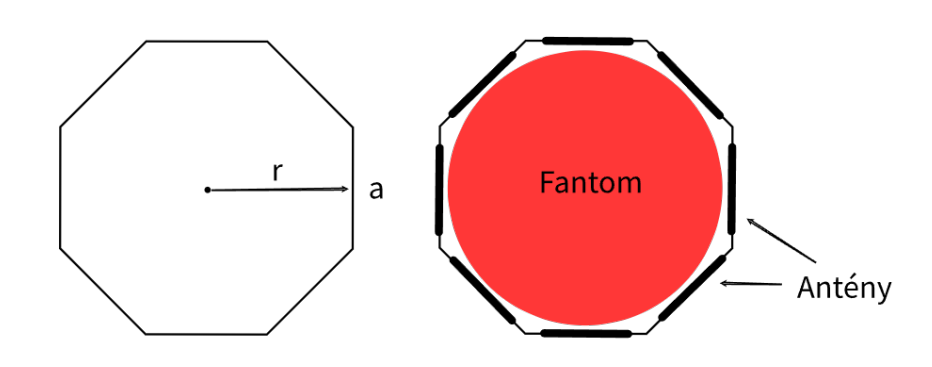

**Obrázek 3.12:** Návrh konstrukce pro umístění antén

Samotná konstrukce má šířku každé strany 6 mm, aby mohly být antény zasazeny do otvorů a zlepšila se i pevnost konstrukce. Do otvorů pak budou lepeny antény (viz kap. [4.1\)](#page-42-1), aby nedocházelo k úniku destilované vody. Kvůli zamezení úniku vody je také nutné, aby celá konstrukce měla svou podstavu.

Na následujících obrázcích lze pozorovat simulaci elektrického pole a SAR pro systém všech 8 antén v rovině XY. Z obrázku znázorňujícího elektrické pole je patrné, že je rozloženo symetricky, což znamená, že jsou antény správně a žádná nemá obrácenou fázi.

<span id="page-38-0"></span>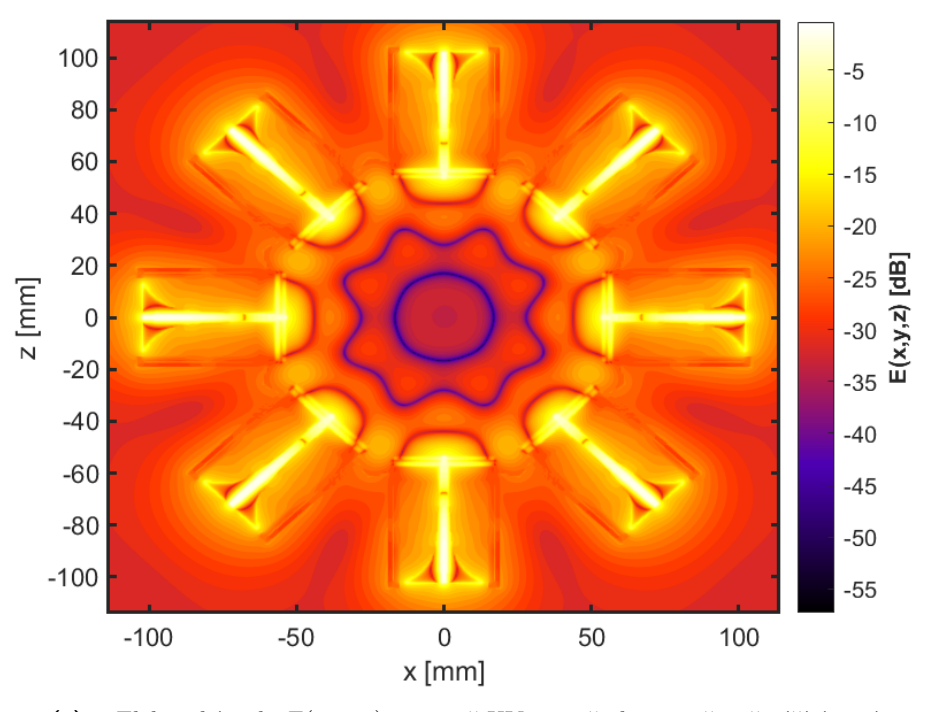

**(a) :** Elektrické pole *E*(*x, y, z*) v rovině XY pro všechny současně zářící antény

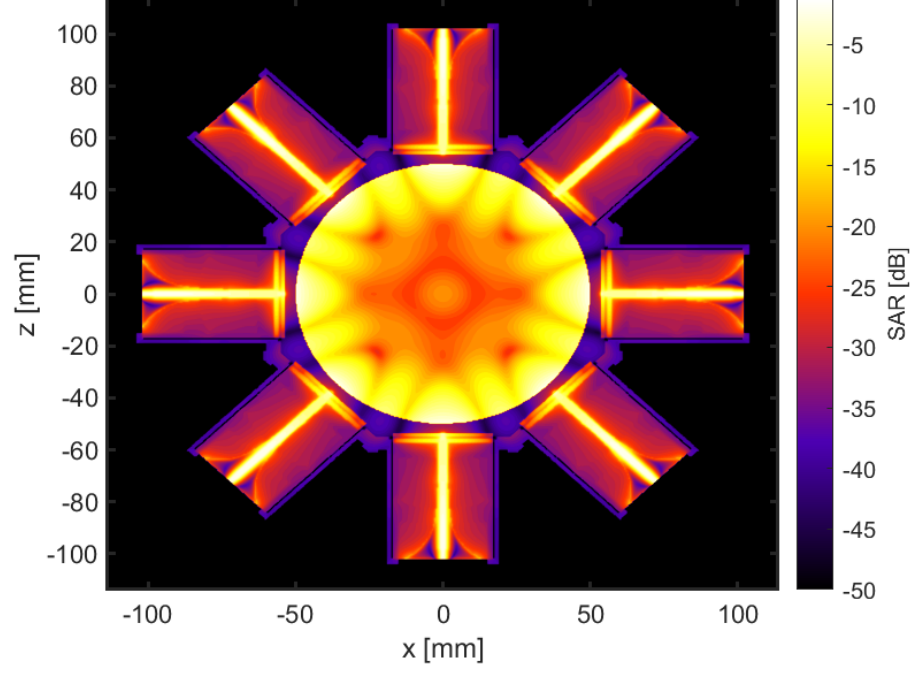

**(b) :** SAR v rovině XY pro všechny současně zářící antény

**Obrázek 3.13:** Simulované elktrické pole a SAR pro systém 8 bow-tie antén

Jedním z důležitých obrázků naznačující funkčnost je zobrazení elektrického

pole pro jednu anténu zářící v celém vytvořeném systému. Na obrázku (viz obr. [3.14\)](#page-39-0) lze vidět, jak se šíří vlna skrz fantom, ale také jak postupně vlna naráží na ostatní anténní prvky a odráží se. Také je patrné, jak dochází od stěny fantomu, který je v obrázku znázorněn černým kolečkem, k postupnému úbytku výkonu elektromagnetické vlny.

<span id="page-39-0"></span>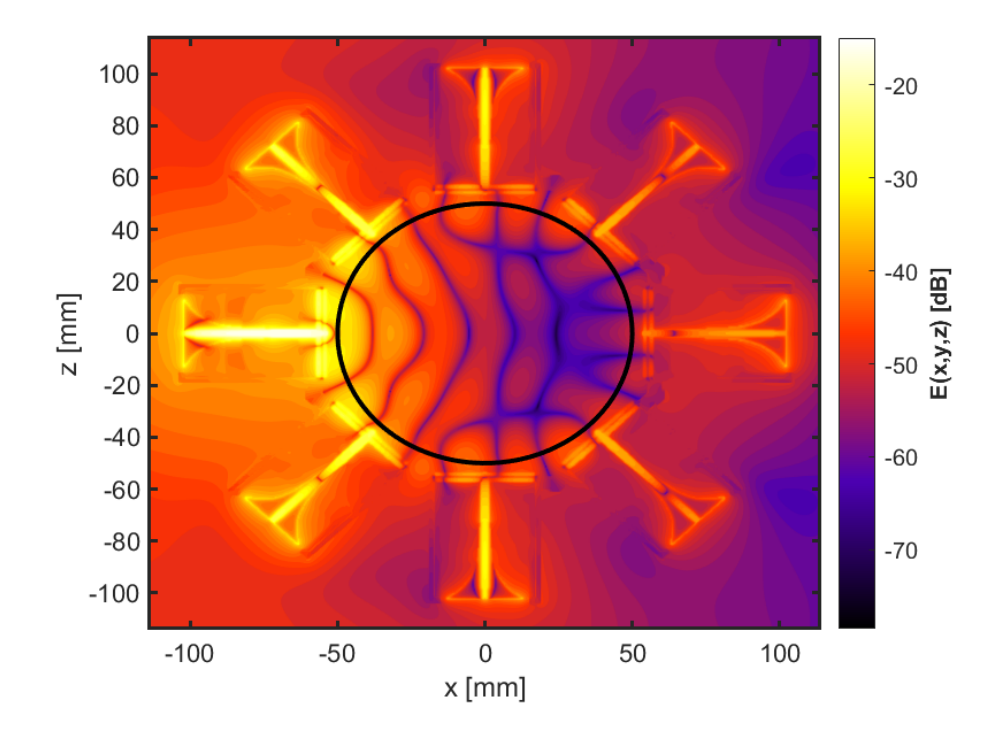

**Obrázek 3.14:** Simulace elektrického pole *E*(*x, y, z*) v rovině XY pro jednu zářící anténu v systému

Nejvýznamnější částí simulace jsou však S-parametry systému, které popisují k vzájemné chování antén v systému, tedy parametry znázorňující ztráty a zesílení signálu mezi anténami.

<span id="page-40-0"></span>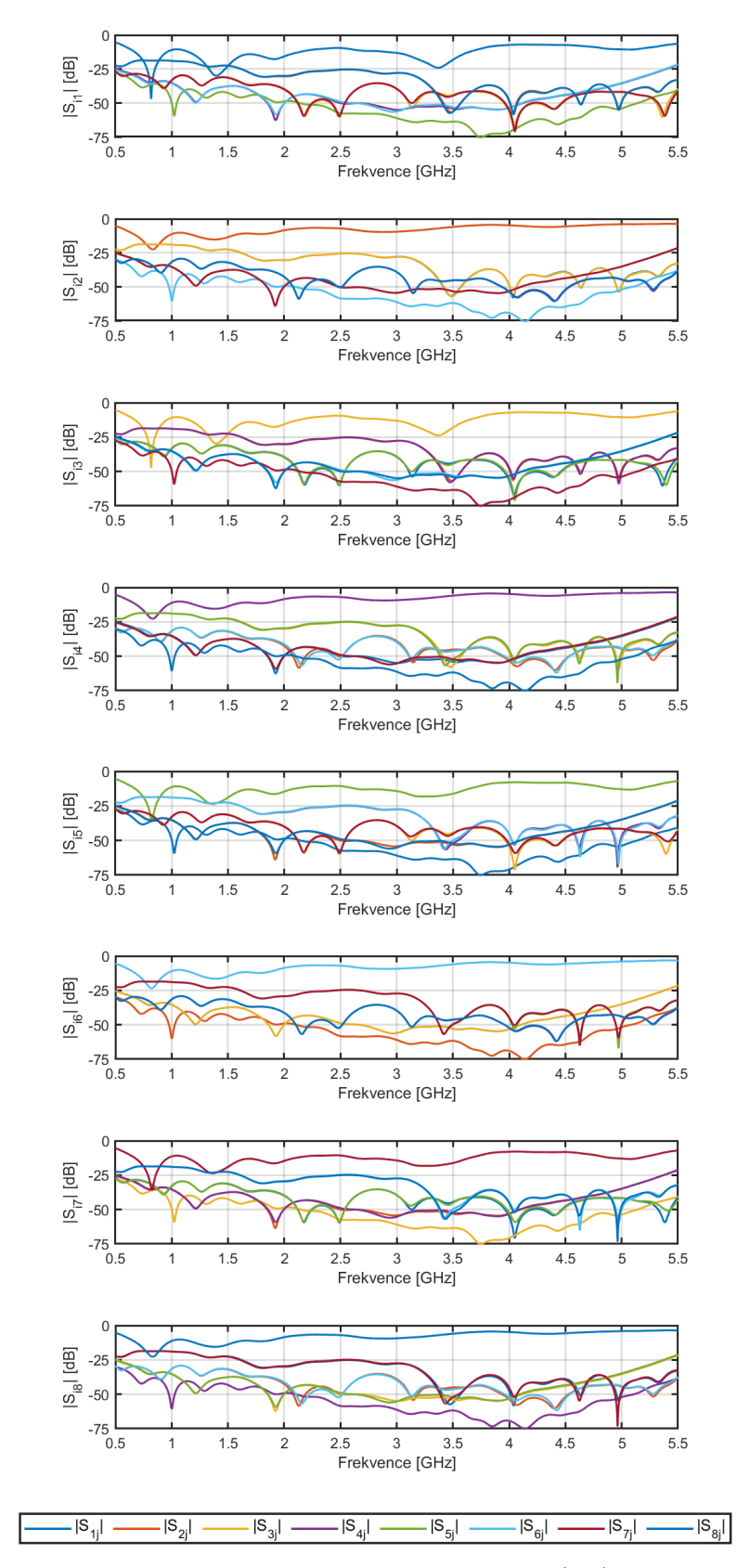

**Obrázek 3.15:** Simulovaná matice průběhů parametrů $|S_{ij}|$  systému 8 antén

## <span id="page-42-0"></span>**Kapitola 4**

### **Výroba antén a fantomu**

### <span id="page-42-1"></span>**4.1 Výroba antén**

Antény pro mikrovlnné zobrazování využívající milimetrové vlnové délky se obvykle vyrábějí litografickou metodou [\[29\]](#page-61-5). Postup této metody je komplexnější, ale dá se zjednodušit do několika kroků [\[28\]](#page-61-10): Antény pro mikrovlnné zobrazování využívající milime se obvykle vyrábějí litografickou metodou [29]. Postup te plexnější, ale dá se zjednodušit do několika kroků [28]:<br> **1.** Navrhnutí anténní struktury v simulačním softwa rmený pro mini v rmen zostalování vyahreljei ministeré v rmere deny<br>
se obvykle vyrábějí litografickou metodou [29]. Postup této metody je kom-<br>
plexnější, ale dá se zjednodušit do několika kroků [28]:<br> **1.** Navrhnutí anté

- 
- pro aplikaci vodivých motivů na povrchu substrátu. 1. Navrhnutí anténní struktury v simulačním softwaru.<br>
2. Navržení a vyrobení kovové masky pro fotolitografii, které budou použity pro aplikaci vodivých motivů na povrchu substrátu.<br>
3. Připravení substrátu *Rogers 4003C* 
	- zahrnuje čištění a aktivaci povrchu substrátu.
- 2. Navrzení a vyrobení kovové masky pro totolitografii, které budou pouzity pro aplikaci vodivých motivů na povrchu substrátu.<br> **3.** Připravení substrátu *Rogers 4003C* pro aplikaci vodivých motivů. To zahrnuje čištění a motivů pomocí fotolitografie a leptání. 1. Pripravení substratu *Rogers 4003C* pro aplikaci vodivych motivu. To zahrnuje čištění a aktivaci povrchu substrátu.<br>
4. Aplikování kovové masky na povrch substrátu a poté vytvoření vodivých motivů pomocí fotolitografie 1. Aplikování kovové masky na povrch substrátu a poté vytvoření vodivých motivů pomocí fotolitografie a leptání.<br>
5. Pokračování v procesu výroby pro všechny planární části antény, včetně napájení antén a planárních částí
	- napájení antén a planárních částí pro mechanickou podporu antény.
	- planární části dohromady tak, aby anténa byla kompletní.

<span id="page-43-0"></span>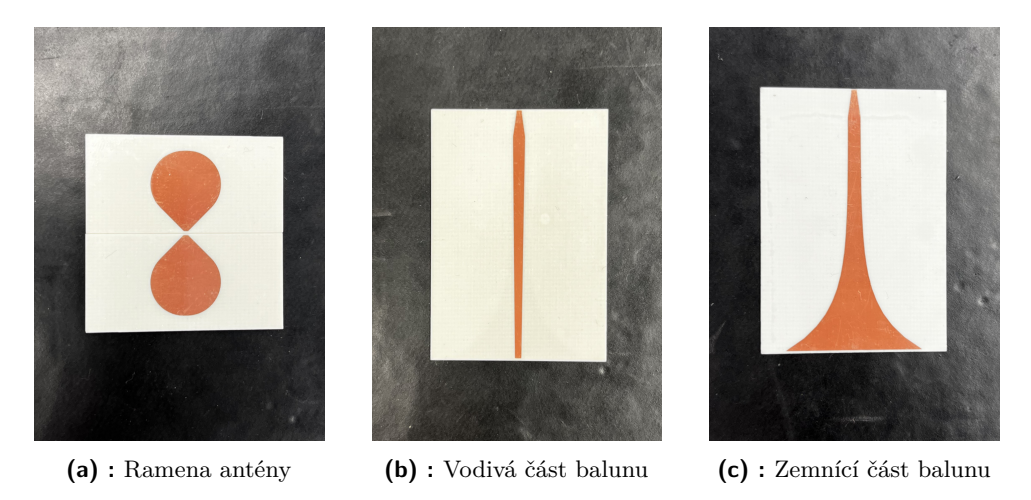

**Obrázek 4.1:** Vytisknutá ramena antény a balun

Dalším krokem bylo vytvoření držáku pro každou z antén, který zajistil pevné spojení mezi balunem a jednotlivými rameny a zabránil ohýbání balunu a vytváření tlaku na spoje antény při připojení koaxiálního kabelu. Pro tento účel byly vytvořeny dvě části držáku: část pro zasazení ramen a část pro zpevnění balunu (viz obr. [4.2\)](#page-43-1).

<span id="page-43-1"></span>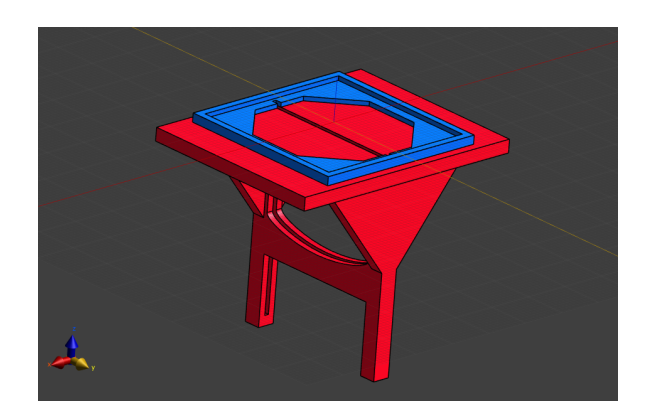

**Obrázek 4.2:** Modely částí držáku pro anténu

Pro vytvoření držáků a konstrukce byla použita 3D tiskárna Original Prusa i3 MK3S+ (viz obr. [4.3\)](#page-44-0), která dovoluje uživateli tisknout objekty s vysokou kvalitou a přesností.

<span id="page-44-0"></span>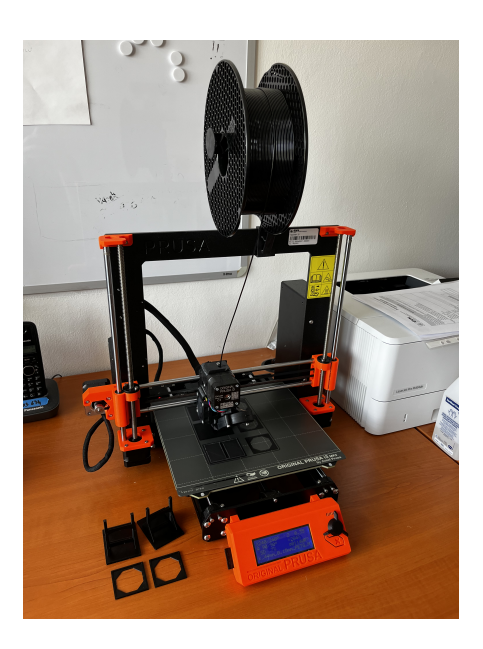

**Obrázek 4.3:** Tiskárna Prusa i3 MK3S+

Následně bylo nutné jednotlivá ramena antény s balunem připájet k sobě, aby mohlo dojít k závěrečné fixaci antény k držáku (viz obr. [4.4a\)](#page-44-2). K tomuto účelu bylo použito dvousložkové epoxidové lepidlo, které splňovalo požadavky na vysokou pevnost, odolnost vůči teplotním změnám a voděodolnost. Tím bylo zajištěno, že průsaky přes netěsnosti v oblasti balunu byly eliminovány. Na slepené části byl v posledním kroku výroby připájen SMA konektor (viz obr. [4.4b\)](#page-44-3).

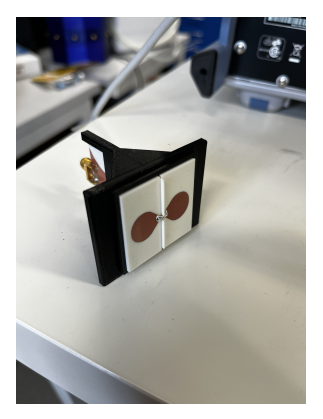

<span id="page-44-1"></span>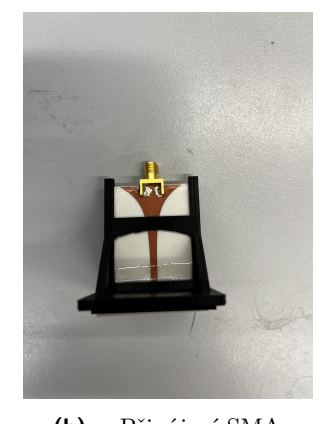

**(a) :** Zasazení ramen a balunu **(b) :** Připájení SMA

<span id="page-44-3"></span>

<span id="page-44-2"></span>**Obrázek 4.4:** Pájení a lepení antény

Po připájení jednotlivých ramen antény s balunem bylo následujícím krokem procesu sestavení lepení samotné antény ke konstrukci pro mikrovlnné zobrazování. Tento krok byl klíčový pro zajištění pevného spojení a stabilitu celého systému.

<span id="page-45-1"></span>4. Výroba antén a fantomu **....................................**

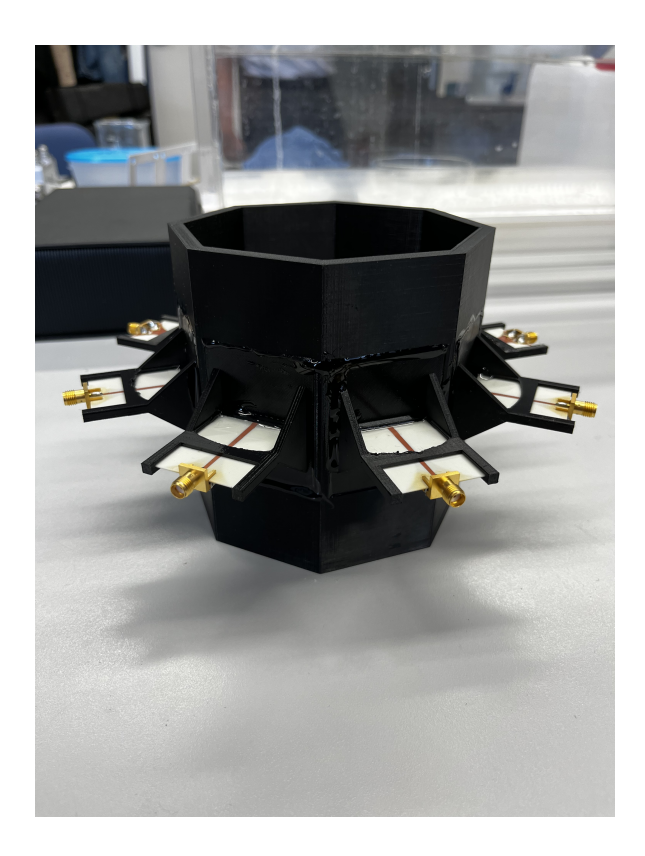

**Obrázek 4.5:** Výsledná konstrukce s anténami

K lepení bylo použito již zmíněné lepidlo. Před samotným lepením byly povrchy, které měly být spojeny, důkladně vyčištěny, aby se odstranily případné nečistoty a zlepšila se adheze lepidla. Poté bylo dvousložkové lepidlo pečlivě smícháno v souladu s výrobními pokyny, aby se dosáhlo optimálních vlastností lepidla. Byla zajištěna aplikace dostatečné vrstva lepidla, která zajistila spojení bez vzduchových mezer. Poté byly spojené části pevně přitaženy a tím drženy ve správné poloze po celou dobu vytvrzování lepidla.

#### <span id="page-45-0"></span>**4.2 Výroba fantomu**

Tato kapitola pojednává o výrobě fantomu, což je umělý model, který nahrazuje tkáň lidského těla. Cílem výroby takového fantomu je vytvořit objekt s přesně známými vlastnostmi a parametry, které lze následně použít pro testování mikrovlnného zobrazovacího systému. Fantomy jsou důležitým prvkem při jejich vývoji.

Prvním krokem při výrobě fantomu je volba vhodných materiálů, které budou co nejvíce připomínat vlastnosti a chování lidské tkáně. Existuje několik možností výroby fantomů, včetně agarových fantomů, syntetických tkání apod. V reakci na prostudování dostupných zdrojů byla v této práci zvolena možnost výroby kapalinového fantomu. Fantom, jenž byl míchán pro tuto práci, se

skládal z isopropylalkoholu, destilované vody a NaCl. Výrobní postup:

- Francom: Nádola z isopropylalkoholu, destilované vody a NaCl.<br>
Výrobní postup:<br> **1.** Příprava nádoby pro tekutý fantom: Nádoba pro umístění kapalného<br>
fantomu musí byt vyrobena z materiálu s nízkou absorpcí mikrovlnného<br>
z fantomu musí byt vyrobena z materiálu s nízkou absorpcí mikrovlnného záření, a který ho dobře přenáší. Ideálním tak může být fillament PETG pro 3D tisk. 1. Příprava nádoby pro tekutý fantom: Nádoba pro umístění kapalného fantomu musí byt vyrobena z materiálu s nízkou absorpcí mikrovlnného záření, a který ho dobře přenáší. Ideálním tak může být fillament PETG pro 3D tisk.<br>
- pro zisk určité permitivity a následně přidána sůl pro zisk určité měrné elektrické vodivosti. 2. Příprava směsi: Destilovaná voda musí být smíchána s isopropylalkoholem<br>pro zisk určité permitivity a následně přidána sůl pro zisk určité měrné<br>elektrické vodivosti.<br>3. Závěrečné promíchání: Bylo nutné homogenizovat fa
	- svém objemu měl stejné vlastnosti.

Pro měření permitivity a měrné elektrické vodivosti fantomu byl použit DAK systém, což je miniaturní vektorový síťový analyzátor R180-02 od společnosti Copper Mountain Technologies a DAK 3.5 koaxiální sondou, která se nejčastěji používá pro měření v širších pásmech (viz obr. [4.6\)](#page-46-0) [\[33,](#page-61-11) [8\]](#page-59-9). Nejprve byla na přístroji provedena kalibrace, která vyžaduje použití známých kalibračních standardů. Standardy zahrnovaly krátký (Short), otevřený (Open), zatížený (Load).

<span id="page-46-0"></span>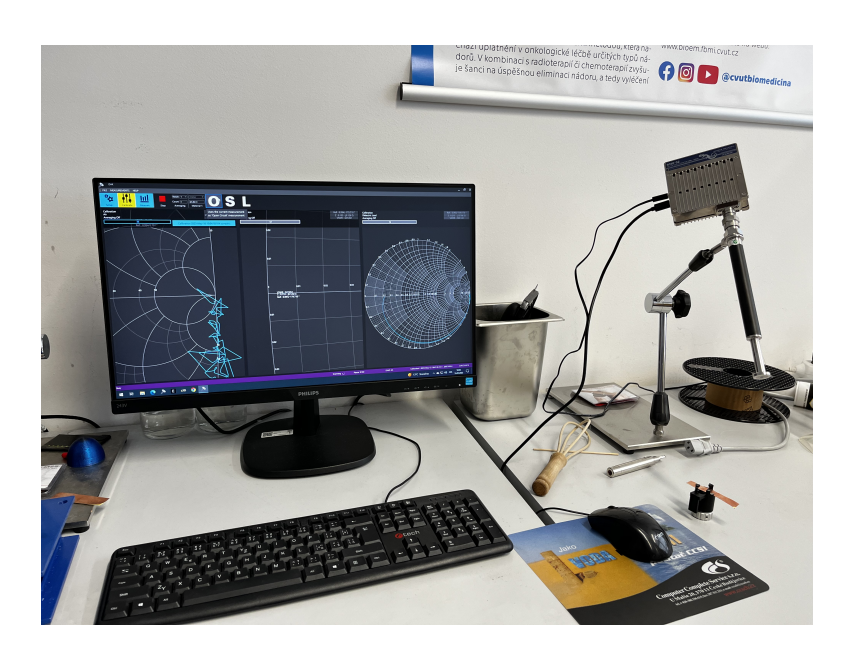

**Obrázek 4.6:** R180-02 s koaxiální sondou a program na měření permitivity a měrné elektrické vodivosti

Během smíchání isopropylalkoholu a destilované vody dochází k izotermické reakci, proto je důležité průběžně měřit dielektrické vlastnosti připravované směsi, jelikož při chladnutí dochází ke snižování permitivity.

4. Výroba antén a fantomu **....................................**

Nejprve byl namíchán určitý poměr těchto látek, který byl postupně měněn za účelem dosažení ideálních hodnot. Při přidávání isopropylalkoholu dochází ke snižování permitivity a pomocí NaCl je laděna měrná elektrická vodivost. Finální poměr je prezentován v tabulce (viz tab. [4.1\)](#page-47-1). Na závěr byl hotový fantom přelit do válce o průměru 10cm, vyrobeného pomocí 3D tisku.

<span id="page-47-1"></span>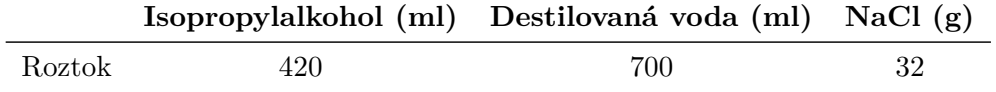

**Tabulka 4.1:** Poměr isopropylalkoholu, destilované vody a NaCl pro míchání fantomu lidské tkáně

<span id="page-47-0"></span>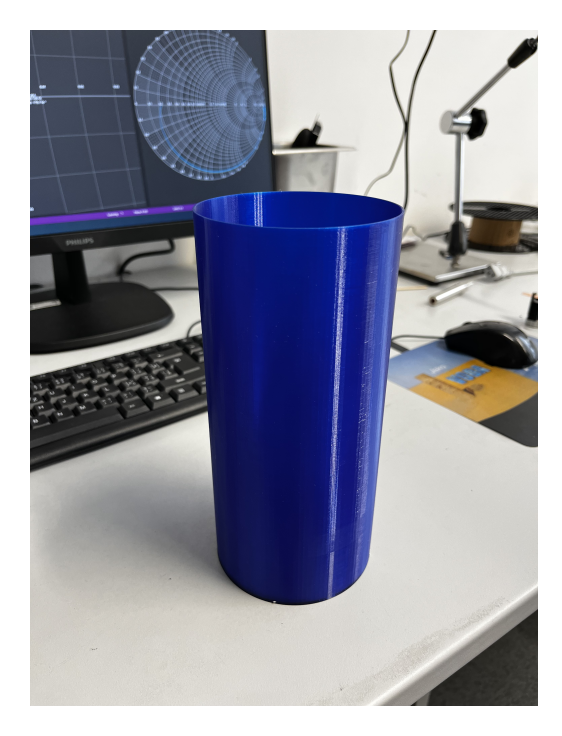

**Obrázek 4.7:** Nádoba pro umístění fantomu

Výsledné dielektrické vlastnosti jsou zobrazeny na obrázku (viz obr. [4.8\)](#page-48-0), ze kterého je patrné, že se podařilo namíchat roztok blízký lidské tkáni.

<span id="page-48-0"></span>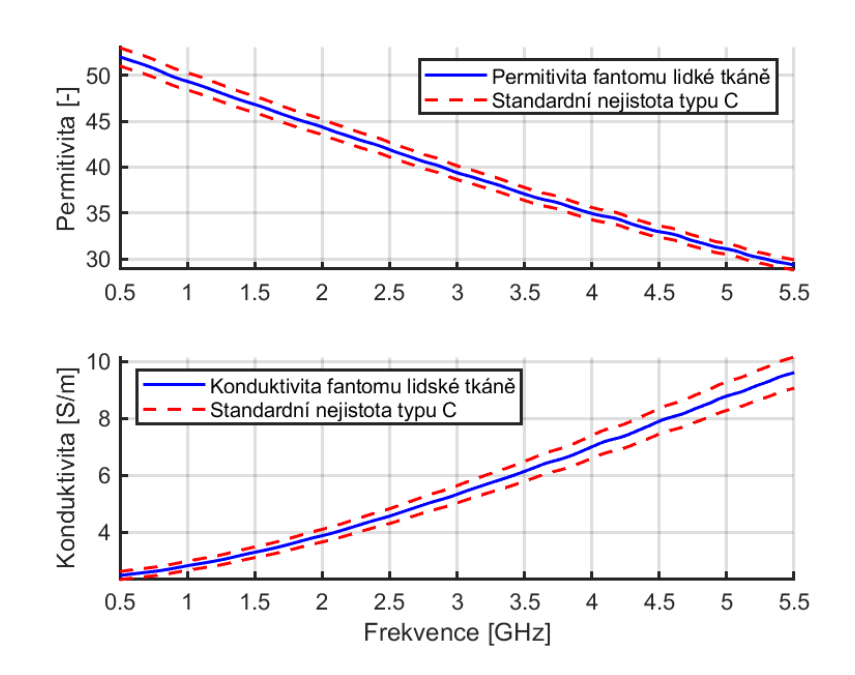

**Obrázek 4.8:** Dielektrické vlastnosti namíchaného fantomu svalu

Dalším míchaným roztokem byl fantom nahrazující nádor, který byl připraven pro případné měření s radarem. Jako referenční hodnoty permitivity a měrné elektrické vodivosti pro nádorovou tkáň byly požity informace z článku [\[42\]](#page-62-3). Nádorový fantom nebyl míchán zvlášť, ale během procesu míchání fantomu svalu byla část roztoku odlita.

<span id="page-48-1"></span>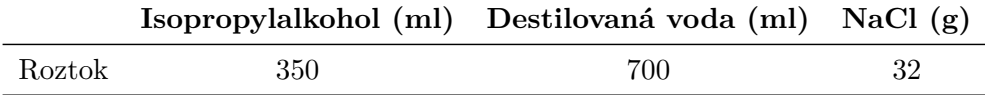

**Tabulka 4.2:** Poměr isopropylalkoholu, destilované vody a NaCl pro nádorové tkáně

<span id="page-49-0"></span>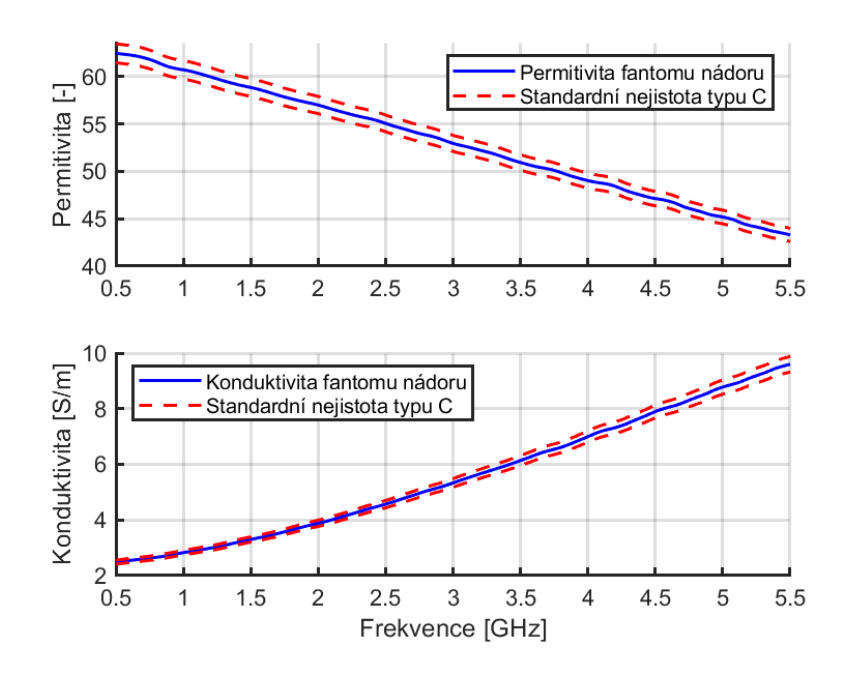

**Obrázek 4.9:** Dielektrické vlastnosti namíchaného fantomu nádoru

V rámci měření dielektrických vlastností fantomů byly vypočítány standardní nejistoty typu A,B a kombinovaná typu C, která je znázorněna v obrázcích (viz obr. [4.8\)](#page-48-0).

- **.** Nejistota typu A se týká náhodných chyb, které vznikají při opakovaných měřeních stejné veličiny za stejných podmínek. Nejistota typu A se vypočítává jako standardní odchylka z výběrového průměru naměřených hodnot.
- **.** Nejistota typu B se týká systematických chyb, které jsou spojeny s měřicím zařízením, kalibrací nebo jinými faktory, které ovlivňují přesnost měření. Nejistota typu B je poskytována výrobcem zařízení nebo se odhaduje na základě znalosti o systému měření. Hodnoty pro nejistotu typu B byly získány z [\[1\]](#page-58-7).
- **.** Kombinovaná nejistota typu C se skládá z nejistot typu A a B a vyjadřuje celkovou nejistotu měření. Kombinovaná nejistota se vypočítává pomocí kombinace nejistot typu A a B v souladu se zvolenou metodu, například metodou kvadratického sčítání.

## <span id="page-50-0"></span>**Kapitola 5**

## **Měření s výsledky**

### <span id="page-50-1"></span>**5.1 Měření jednotlivých antén**

V této sekci se zaměříme na praktické aspekty měření jednotlivých antén, aby bylo zjištěno, zda-li jsou antény funkční a jestli se zhruba shodují v koeficientu odrazu.

Pro měření parametru S11 širokopásmových antén bylo použito zařízení Rhode & Schwarz s pracovním šířkovým pásmem od 100 kHz do 8 GHz (viz obr. [5.1\)](#page-50-2) . Tento spektrální analyzátor poskytuje potřebné možnosti pro analýzu koeficientu odrazu v požadovaném frekvenčním rozsahu.

<span id="page-50-2"></span>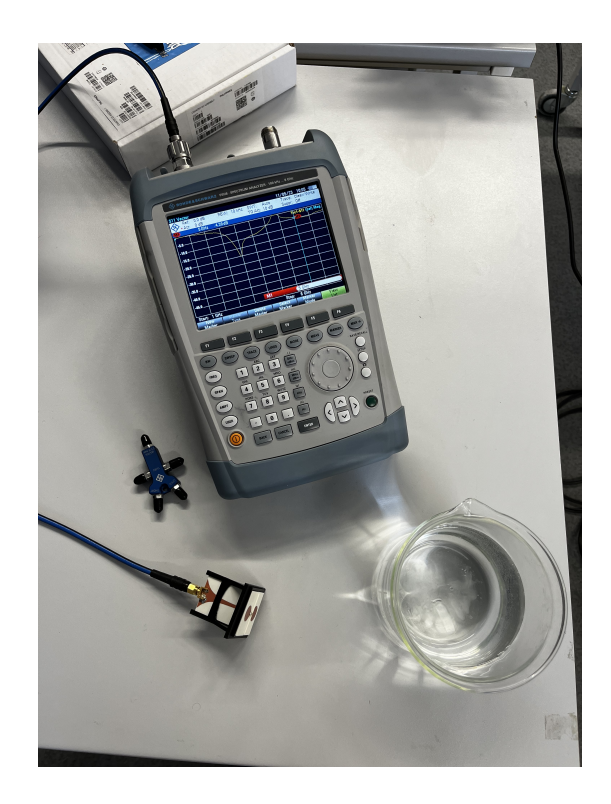

**Obrázek 5.1:** Spektrální analyzátor a soustava pro testování funkčnosti

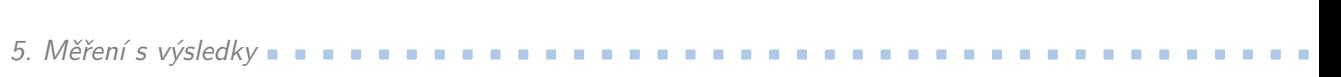

Nejprve byla provedena kalibrace, která je klíčovým krokem pro zohlednění jakýchkoli nedokonalostí systému a pro stanovení referenčního bodu pro přesné měření. Kalibrační proces zahrnuje připojení referenčních kalibračních standardů (viz obr. [5.1\)](#page-50-2) poskytovaných výrobcem spektrálního analyzátoru a následování konkrétního kalibračního postupu doporučeného výrobcem.

Po dokončení kalibrace může být proveden postup měření. Spektrální analyzátor je nakonfigurován tak, aby měřil požadované parametry, tedy koeficient odrazu. Měření se provádí v celém požadovaném frekvenčním rozsahu. Jelikož probíhalo pouze ověření funkčnosti a podobnosti antén, byla anténa nastavena, aby zářila pouze do vody. Výsledkem bylo pozitivní zjištění, že všechny vyrobené antény byly funkční a výrazně se neodlišovaly, jelikož vykazovaly stejný trend průběhu koeficientu odrazu v závislosti na frekvenci.

### <span id="page-51-0"></span>**5.2 Měření celé matice s-parametrů**

Po proměření jednotlivých antén a přilepení ke konstrukci se tato podkapitola zaměřuje na měření S-parametrů širokopásmových antén pro mikrovlnnou obrazovku. Teoretické aspekty antén a jejich funkcionality byly popsány v předchozích kapitolách. Zde se zabýváme praktickými aspekty měření S-parametrů. Měřící sestava zahrnuje vektorový síťový analyzátor (VNA) Rhode & Schwarz ZNB-8 s šířkou pásma od 9 kHz do 8,5 GHz, přepínací matici Rhode & Schwarz ZN-Z84 s šířkou pásma od 10 MHz do 8,5 GHz a kalibrace byla provedena pomocí kalibrační jednotky Rhode & Schwarz ZN-Z152 s šířkou pásma od 100 kHz do 8,5 GHz.

<span id="page-51-1"></span>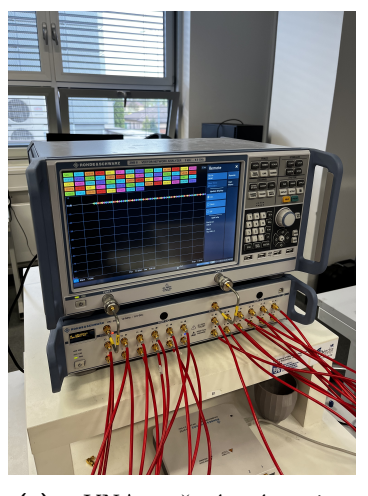

**(a) :** VNA a přepínací matice **(b) :** Kalibrační jednotka

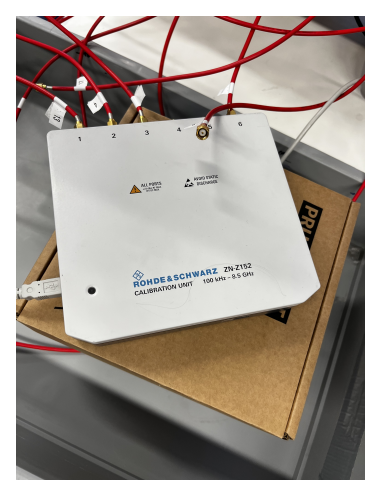

**Obrázek 5.2:** Soustava měřící jednotky, přepínací matice a kalibrační jednotky

Pro měření S-parametrů antén je důležité mít dobře definované nastavení měření. Vektorový síťový analyzátor poskytuje potřebné schopnosti pro měření rozptylových parametrů antén. Nabízí široké frekvenční pásmo od 9 kHz do 8,5 GHz, které pokrývá frekvenční rozsah relevantní pro UWB aplikace. Měřící sestava zahrnuje vhodné konektory, kabely a adaptéry pro spolehlivé propojení mezi anténami a vektorovým síťovým analyzátorem.

Přesná měření vyžadují správnou kalibraci měřicí sestavy. Pro kalibraci se používá kalibrační jednotka. Je navržena k provádění kalibrace vektorových síťových analyzátorů v širokém frekvenčním rozsahu. Postup kalibrace zahrnuje připojení kalibrační jednotky k vektorovému síťovému analyzátoru a následování konkrétního kalibračního postupu doporučeného výrobcem. Tento proces kompenzuje systematické chyby a vytváří referenční rovinu pro přesná měření S-parametrů.

Po dokončení kalibrace lze provést samotný postup měření S-parametrů. Antény byly jednotlivě připojeny k vektorovému síťovému analyzátoru pomocí vhodných konektorů a kabelů. Analyzátor je konfigurován pro provádění měření s postupně měnící se frekvencí, přičemž se zaznamenávají S-parametry pro každou anténu. Měření se provádí v celém frekvenčním rozsahu a zachycuje odezvu antény na vstupní a odražené signály.

V rámci měření S-parametrů systému 8 antén bylo nutné pečlivě nastavit řadu parametrů, které ovlivňují přesnost a spolehlivost získaných výsledků. Následující odstavce podrobněji popisují jednotlivé kroky a volby, které byly provedeny při nastavování měřicích parametrů.

Počáteční frekvence měření byla stanovena na hodnotu 0.5 GHz. Tato frekvence byla zvolena na základě požadovaného frekvenčního rozsahu.

Koncová frekvence měření byla stanovena na hodnotu 6 GHz. Tato frekvence byla rovněž vybrána na základě požadovaného frekvenčního rozsahu.

Vysílací výkon byl nastaven na hodnotu 10 dBm. Tento výkon byl zvolen tak, aby zajišťoval adekvátní signál pro měření, přičemž by se zároveň minimalizovala možnost přehřátí nebo jiného poškození komponentů. Při volbě vysílacího výkonu byly zohledněny také doporučené hodnoty výrobce a bezpečnostní normy.

Pro dosažení vyšší přesnosti a snížení vlivu šumu bylo provedeno 10 opakování měření. Každé měření bylo provedeno s identickými nastaveními a parametry, aby bylo možné provést následné průměrování získaných výsledků. Tímto postupem se minimalizovaly náhodné fluktuace a zvýšila se spolehlivost dat.

Celkově bylo pečlivé nastavení měřicích parametrů nezbytné pro získání spolehlivých a přesných výsledků charakterizace systému 8 antén. Volby počáteční a koncové frekvence, vysílacího výkonu a počtu opakování měření byly provedeny na základě analýz, technických možností a požadovaných cílů měření. Tímto způsobem bylo dosaženo vhodného a optimalizovaného nastavení pro provedení důkladného vyhodnocení systému 8 bow-tie antén pro mikrovlnné zobrazování.

<span id="page-53-0"></span>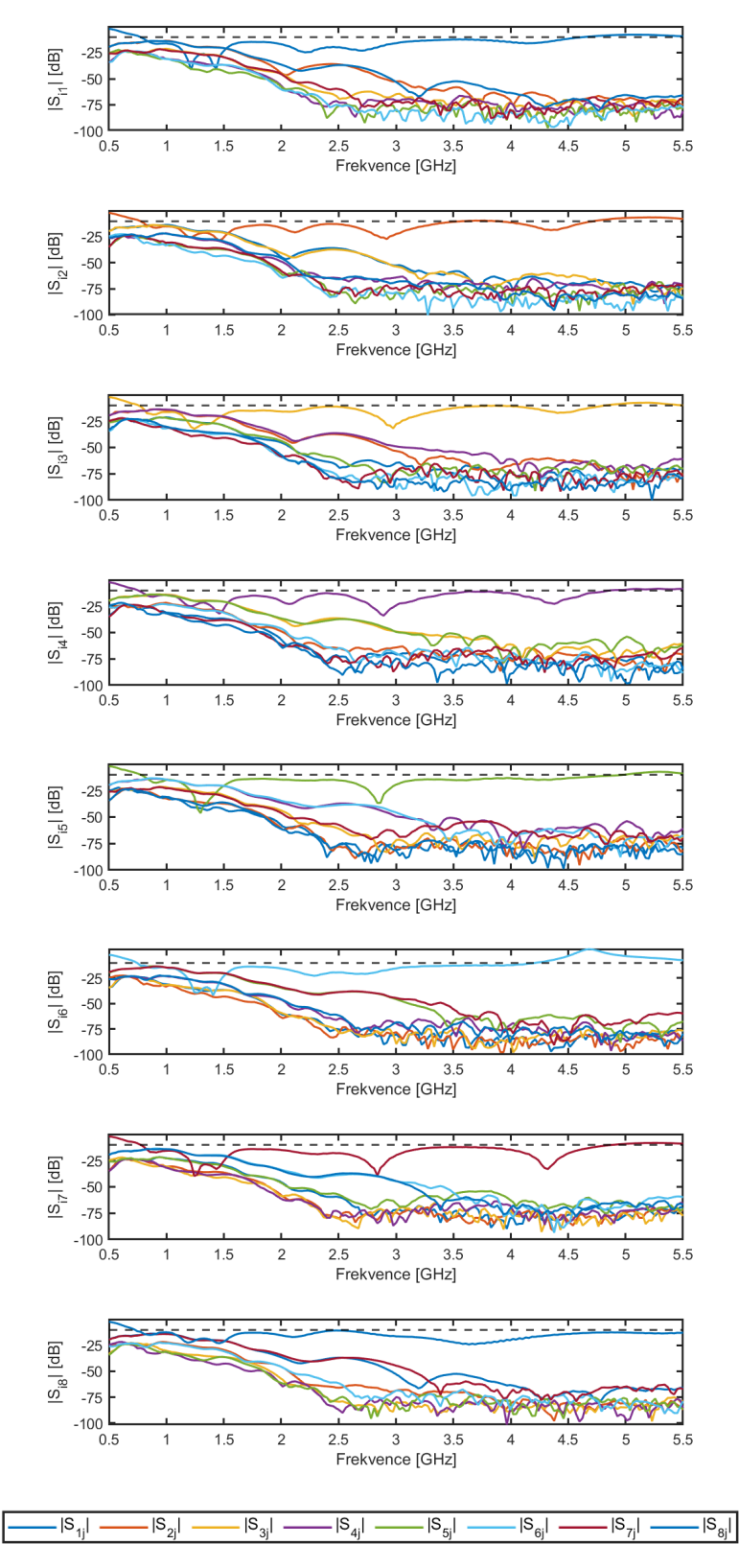

**Obrázek 5.3:** Průběhy modulu parametrů |*Sij* | systému 8 antén

<span id="page-54-0"></span>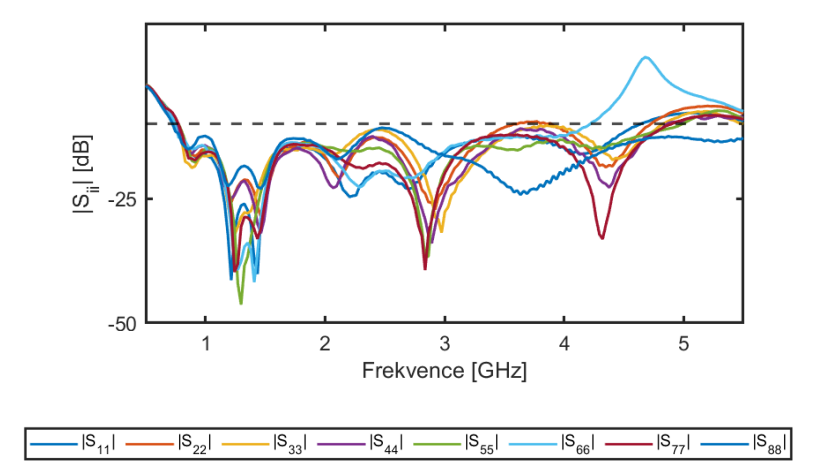

**Obrázek 5.4:** Modul parametrů  $|S_{ii}|$  systému 8 antén

## <span id="page-56-0"></span>**Kapitola 6**

### **Závěr a diskuze**

V této diplomové práci jsem provedl návrh a optimalizaci osmi širokopásmových bow-tie antén pro mikrovlnné zobrazování. Mým cílem práce bylo vytvořit systém antén, které by sloužily jako emitéry a přijímače na frekvenci v pásmu 1 GHz až 5 GHz a umožňovaly detekci a identifikaci anomálií v lidských tkáních, jako jsou nádory.

V první části práce jsem představil princip mikrovlnného zobrazování a jeho výhody a omezení ve srovnání s jinými metodami zobrazování tkání. Dále jsem popsal konstrukce a funkce bow-tie antény, která slouží ke generování a přijímání mikrovlnné energie.

V další části práce byly použity simulační nástroje a metody pro návrh a optimalizaci antén. Využil jsem simulační software Sim4life a provedl optimalizace parametrů antén s cílem dosáhnout co nejlepších výsledků. V souvislosti se simulačním prostředím bych rád zmínil možné chyby vzniklé voxelizací modelu. U antén pootočených o 45° mohlo dojít ke špatné rekonstrukci jednotlivých voxelů, což se mohlo podílet hlavně na ovlivnění simulovaných S-parametrů celého systému.

Poté jsem sestavil konstrukci společně s osmi širokopásmovými bow-tie anténami. Antény byly testovány a jejich výkonnost byla ověřena pomocí VNA. Byly získány relevantní výsledky, které potvrdily schopnost antén fungovat v systému mikrovlnného zobrazování. Výsledky zároveň určily, že možnou ideální pracovní frekvencí pro tento systém by mohla být frekvence 1.44 GHz. Na této frekvenci se mi podařilo naměřit moduly parametru |*Sii*| v rozmezí −22.62 dB dB až −40.15 dB dB a přenosy  $|S_{ij}|$ , kde  $i \neq j$  v rozmezí −19*.*75 dB až −43*.*85 dB. Šířka frekvenčního pásma celého systému pro |*Sii*| = -10 dB je *B*<sub>-10 dB</sub> = 2.61 GHz z testovaného pásma 1 GHz až 5 GHz.

Během práce se objevily některé problémy a omezení. Například se ukázalo, že dosažení požadovaného útlumu menšího než -10 dB v celém frekvenčním pásmu bylo obtížné. To komplikovala i má počáteční neznalost softwaru Sim4life. Při postupném měnění rozměrů antén či substrátu a dalších prvků v systému docházelo ke změnám, které bylo následně opět nutno optimalizovat.

Při lepení systému jsem také udělal chybu při spojování jednotlivých antén s konstrukcí. Jelikož epoxidové lepidlo, které jsem používal, schne rychle, neúmyslně jsem obrátil fáze 3 antén při lepení. Pro systém mikrovlnného zobrazování je to komplikace při rekonstrukci možných obrazů, nicméně hlavní

výsledek práce, což jsou moduly jednotlivých S-parametrů, to nijak neovlivnilo a pomocí postprocessingu by se tento omyl dal napravit i při rekonstrukci obrazů.

U výsledných S-parametrů si lze taky všimnout u antény číslo 6 výrazně odlišného průběhu parametru *S*<sup>11</sup> mezi 4.5 GHz a 5 GHz (viz obr. [5.3\)](#page-53-0). Tento jev se při testování funkčnosti a podobnosti jednotlivých antén neprojevoval. Je tudíž možné, že během lepení do systému mohlo dojít k nějaké chybě, která zapříčinila patrně odlišné chování antény na již zmíněných frekvencích.

Pro další výzkum a vylepšení by bylo možné provést následující kroky:

- **.** Optimalizovat konstrukci antén pro dosažení lepšího útlumu signálu v celém požadovaném frekvenčním pásmu.
- **.** Provést rozsáhlejší experimentální testování antén s využitím reálných tkání. To by umožnilo získat více komplexních dat a posoudit schopnost antén detekovat a identifikovat různé typy anomálií.
- **.** Vymyslet konkrétní aplikaci jako je například detekce nádorů v hlavě nebo prsu.
- **.** Provést porovnání s jinými metodami zobrazování tkání a analyzovat výhody a nevýhody mikrovlnného zobrazování. To by umožnilo lépe porozumět výkonu a potenciálu mikrovlnného zobrazování v diagnostice a monitorování zdravotního stavu.

Zároveň lze konstatovat, že tato práce přináší informace v oblasti mikrovlnného zobrazování a návrhu antén pro tento účel. Pokračování výzkumu a vylepšování antén a metod mikrovlnného zobrazování by mohlo vést ke vzniku pokročilých diagnostických přístrojů s větší přesností a citlivostí, které by mohly přispět k zlepšení zdravotní péče a léčby pacientů.

Celkově mě však tato práce obohatila o vědomosti v oblasti mikrovln na poli medicíny.

### <span id="page-58-0"></span>**Bibliografie**

- <span id="page-58-7"></span>[1] Schmid & Partner Engineering AG. *Calibration cetrificate DAK 3.5*. [Online]. [cit. 2023-05-19]. url: [https : / / speag . swiss / assets /](https://speag.swiss/assets/downloads/services/OCPDAK35Sample.pdf) [downloads/services/OCPDAK35Sample.pdf](https://speag.swiss/assets/downloads/services/OCPDAK35Sample.pdf).
- <span id="page-58-5"></span>[2] Gandreddi Lakshmi Prasanna Ashok, Ganimidi Veerendra Nath a Bala Chakravarthy Neelapu. "Inset Fed Slotted Patch Antenna Array for Microwave Imaging Applications". In: *2022 IEEE Wireless Antenna and Microwave Symposium (WAMS)*. [Online]. [cit. 2023-01-06]. IEEE. 2022, s. 1-2. DOI: [10.1109/WAMS55446.2022.9631598](https://doi.org/10.1109/WAMS55446.2022.9631598). URL: [https:](https://ieeexplore.ieee.org/document/9847726) [//ieeexplore.ieee.org/document/9847726](https://ieeexplore.ieee.org/document/9847726).
- <span id="page-58-3"></span>[3] X. Bai, X.-M. Ge a L.-J. Xu. "An Ultra-Wideband Fractal Antenna for Microwave Detection". In: *IEEE Access* 1 (2019). [Online]. [cit. 2023-01-06], s. 1–2. doi: [10.1109/ACCESS.2019.2893337](https://doi.org/10.1109/ACCESS.2019.2893337). url: [https:](https://ieeexplore.ieee.org/document/9060771) [//ieeexplore.ieee.org/document/9060771](https://ieeexplore.ieee.org/document/9060771).
- <span id="page-58-6"></span>[4] Constantine A. Balanis. *Antenna Theory Analysis and Design*. 3rd. [Online]. [cit. 2023-03-05]. John Wiley & Sons, 2005. isbn: 978-0471667827. URL: https://www.academia.edu/19892973/Antenna\_Theory\_ [Analysis\\_and\\_Design\\_3rd\\_Edition\\_](https://www.academia.edu/19892973/Antenna_Theory_Analysis_and_Design_3rd_Edition_).
- <span id="page-58-4"></span>[5] Sharanbasappa B. Belamgi a Sudhabindu Ray. "A compact suspended planar patch antenna for microwave imaging sensor array". In: *Proceedings of the 2015 Third International Conference on Computer, Communication, Control and Information Technology (C3IT)*. [Online]. [cit. 2023-01-06]. 2015, s. 1–4. doi: [10.1109/C3IT.2015.7060225](https://doi.org/10.1109/C3IT.2015.7060225). URL: <https://ieeexplore.ieee.org/document/7060225>.
- <span id="page-58-2"></span>[6] Deepshikha Bhargava a Phadungsak Rattanadecho. "Microwave imaging of breast cancer: Simulation analysis of SAR and temperature in tumors for different age and type". In: *Case Studies in Thermal Engineering* 31 (2021). [Online]. [cit. 2023-01-04], s. 101735. issn: 2214- 157X. DOI: 10.1016/j.csite. 2021. 101735. URL: https://www. [sciencedirect.com/science/article/pii/S2214157X22000892](https://www.sciencedirect.com/science/article/pii/S2214157X22000892).
- <span id="page-58-1"></span>[7] Arturo Castiglioni. *A History of Medicine*. 1st. New York: Alfred A. Knopf, 1941.
- <span id="page-59-9"></span>[8] *Copper Mountain Technologies: R180 1-Port VNA*. [Online]. [cit. 2023- 05-19]. url: [https://coppermountaintech.com/vna/r180-1-port](https://coppermountaintech.com/vna/r180-1-port-vna/)[vna/](https://coppermountaintech.com/vna/r180-1-port-vna/).
- <span id="page-59-0"></span>[9] Rogers Corporation. *RO4003C Laminates*. [Online]. [cit. 2023-04-25]. url: [https://www.rogerscorp.com/advanced-electronics-soluti](https://www.rogerscorp.com/advanced-electronics-solutions/ro4000-series-laminates/ro4003c-laminates)ons/ [ro4000-series-laminates/ro4003c-laminates](https://www.rogerscorp.com/advanced-electronics-solutions/ro4000-series-laminates/ro4003c-laminates).
- <span id="page-59-7"></span>[10] E.C. Fear a M.A. Stuchly. "Microwave detection of breast cancer". In: *IEEE Transactions on Microwave Theory and Techniques* 48.11 (2000). [Online]. [cit. 2023-01-06], s. 1854–1863. DOI: [10.1109/22.883862](https://doi.org/10.1109/22.883862). url: [https://ieeexplore.ieee.org/abstract/document/883862/](https://ieeexplore.ieee.org/abstract/document/883862/authors#authors) [authors#authors](https://ieeexplore.ieee.org/abstract/document/883862/authors#authors).
- <span id="page-59-2"></span>[11] Ondrej Fiser et al. "UWB Bowtie Antenna for Medical Microwave Imaging Applications". In: *IEEE Transactions on Antennas and Propagation* 70.7 (2022). [Online]. [cit. 2023-01-07], s. 5357–5372. DOI: [10.1109/TAP.2022.3161355](https://doi.org/10.1109/TAP.2022.3161355). url: [https://ieeexplore.ieee.org/](https://ieeexplore.ieee.org/document/9743695) [document/9743695](https://ieeexplore.ieee.org/document/9743695).
- <span id="page-59-4"></span>[12] C. Gabriel, S. Gabriels a Corthout E., The dielectric properties of biological tissues: I. Literature". In: *Physics in Medicine & Biology* 41.11 (1996). [Online]. [cit. 2023-01-04], s. 2231–2249. url: [http :](http://www.download.lifvation.com/3DLipoMed_Article_Gabriel-DielectricPropertiesCells.pdf) [/ / www . download . lifvation . com / 3DLipoMed \\_ Article \\_ Gabriel -](http://www.download.lifvation.com/3DLipoMed_Article_Gabriel-DielectricPropertiesCells.pdf) [DielectricPropertiesCells.pdf](http://www.download.lifvation.com/3DLipoMed_Article_Gabriel-DielectricPropertiesCells.pdf).
- <span id="page-59-5"></span>[13] Camelia Gabriel. *Compilation of the Dielectric Properties of Body Tissues at RF and Microwave Frequencies*. Tech. zpr. [Online]. [cit. 2023-01-04]. Brooks Air Force Base TX Armstrong Lab, 1996. url: <https://apps.dtic.mil/sti/pdfs/ADA303903.pdf>.
- <span id="page-59-3"></span>[14] S. Gabriel, R. W. Lau a C. Gabriel. "The dielectric properties of biological tissues: III. Parametric models for the dielectric spectrum of tissues". In: *Physics in Medicine and Biology* 41.11 (1996). [Online]. [cit. 2023-01-06], s. 2271-2293. doi: [10.1088/0031-9155/41/11/003](https://doi.org/10.1088/0031-9155/41/11/003). url: <https://dx.doi.org/10.1088/0031-9155/41/11/003>.
- <span id="page-59-6"></span>[15] David J. Griffiths. *Introduction to Electrodynamics*. 3rd. [Online]. [cit. 2023-01-05]. Prentice Hall, 1999. isbn: 0-13-805326-X. url: [https :](https://himafi.fmipa.unej.ac.id/wp-content/uploads/sites/16/2018/09/Introduction-to-Electrodinamic.pdf) [/ / himafi . fmipa . unej . ac . id / wp - content / uploads / sites / 16 /](https://himafi.fmipa.unej.ac.id/wp-content/uploads/sites/16/2018/09/Introduction-to-Electrodinamic.pdf) [2018/09/Introduction-to-Electrodinamic.pdf](https://himafi.fmipa.unej.ac.id/wp-content/uploads/sites/16/2018/09/Introduction-to-Electrodinamic.pdf).
- <span id="page-59-8"></span>[16] Zhiwei Guo et al. "A miniaturized wideband dual-polarized linear array with balanced antipodal Vivaldi antenna". In: *2016 IEEE MTT-S International Microwave Workshop Series on Advanced Materials and Processes for RF and THz Applications (IMWS-AMP)*. [Online]. [cit. 2023-03- 10]. 2016, s. 1–4. doi: [10.1109/IMWS-AMP.2016.7588343](https://doi.org/10.1109/IMWS-AMP.2016.7588343). url: [https:](https://speag.swiss/assets/downloads/services/OCPDAK35Sample.pdf) [/ / speag . swiss / assets / downloads / services / OCPDAK35Sample .](https://speag.swiss/assets/downloads/services/OCPDAK35Sample.pdf) [pdf](https://speag.swiss/assets/downloads/services/OCPDAK35Sample.pdf).
- <span id="page-59-1"></span>[17] František Hnízdil. *Vývoj průmyslové tomografie*. [Online]. [cit. 2023 01-03]. 2019. URL: [https://www.mmspektrum.com/clanek/vyvoj](https://www.mmspektrum.com/clanek/vyvoj-prumyslove-tomografie)[prumyslove-tomografie](https://www.mmspektrum.com/clanek/vyvoj-prumyslove-tomografie).
- <span id="page-60-3"></span>[18] Rajani Chandra, PSN Bharani a Dr. Y Ratna Kumar. "Theoretical presentation of permeability of biological tissues". In: *2015 13th International Conference on Electromagnetic Interference and Compatibility (INCEMIC)*. [Online]. [cit. 2023-01-06]. IEEE. 2015, s. 1–5. url: [https:](https://ieeexplore.ieee.org/abstract/document/8055887) [//ieeexplore.ieee.org/abstract/document/8055887](https://ieeexplore.ieee.org/abstract/document/8055887).
- <span id="page-60-6"></span>[19] Nicolas Chavannes et al. "Numerical design of wireless body area networks by Sim4Life: Challenges, requirements & solutions". In: *2016 10th European Conference on Antennas and Propagation (EuCAP)*. [Online]. [cit. 2023-04-14]. 2016, s. 1-4. DOI: [10.1109/EuCAP.2016.](https://doi.org/10.1109/EuCAP.2016.7481531) [7481531](https://doi.org/10.1109/EuCAP.2016.7481531). url: <https://ieeexplore.ieee.org/document/7481531>.
- <span id="page-60-5"></span>[20] L. Chen et al. "A resistance loaded Vivaldi antenna for microwave imaging". In: *Progress in Electromagnetics Research Letters* 75 (2018). [Online]. [cit. 2023-01-04], s. 79–85. url: [https://ieeexplore.ieee.](https://ieeexplore.ieee.org/document/8627684) [org/document/8627684](https://ieeexplore.ieee.org/document/8627684).
- <span id="page-60-0"></span>[21] IT'IS Foundation for Research on Information Technologies in Society. *Dielectric Properties Database*. [Online]. [cit. 2023-01-05]. url: [https://itis.swiss/virtual- population/tissue- properties/](https://itis.swiss/virtual-population/tissue-properties/database/dielectric-properties/) [database/dielectric-properties/](https://itis.swiss/virtual-population/tissue-properties/database/dielectric-properties/).
- <span id="page-60-4"></span>[22] L. Jofre et al. "Medical imaging with a microwave tomographic scanner". In: *IEEE Transactions on Biomedical Engineering* 37.3 (1990). [Online].  $[cit. 2023-01-07], s. 303-312.$  DOI: [10.1109/10.52331](https://doi.org/10.1109/10.52331). URL: [https:](https://ieeexplore.ieee.org/abstract/document/52331) [//ieeexplore.ieee.org/abstract/document/52331](https://ieeexplore.ieee.org/abstract/document/52331).
- <span id="page-60-7"></span>[23] P. Kabacik a M.E. Bialkowski. "The temperture dependence of substrate parameters and their effect on microstrip antenna performance". In: *IEEE Transactions on Antennas and Propagation* 47.6 (1999). [Online]. [cit. 2023-04-24], s. 1042-1049. DOI: [10.1109/8.777129](https://doi.org/10.1109/8.777129). URL: [https:](https://ieeexplore.ieee.org/document/777129) [//ieeexplore.ieee.org/document/777129](https://ieeexplore.ieee.org/document/777129).
- <span id="page-60-1"></span>[24] Mariya Lazebnik et al.  $A$  large-scale study of the ultrawideband microwave dielectric properties of normal breast tissue obtained from reduction surgeries". In: *Physics in Medicine & Biology* 52.19 (2007). [Online]. [cit. 2023-01-07], s. 2637. DOI: [10.1088/0031-9155/52/10/](https://doi.org/10.1088/0031-9155/52/10/001) [001](https://doi.org/10.1088/0031-9155/52/10/001). url: <https://pubmed.ncbi.nlm.nih.gov/17473342/>.
- <span id="page-60-8"></span>[25] Simin Li et al. "Design of ultra-wideband bow-tie antenna in UHF band". In: *2016 11th International Symposium on Antennas, Propagation and EM Theory (ISAPE)*. [Online]. [cit. 2023-03-10]. 2016, s. 242-244. DOI: [10.1109/ISAPE.2016.7833927](https://doi.org/10.1109/ISAPE.2016.7833927). url: [https://ieeexplore.ieee.](https://ieeexplore.ieee.org/document/7833927) [org/document/7833927](https://ieeexplore.ieee.org/document/7833927).
- <span id="page-60-2"></span>[26] B. Mohammed, A. Abbosh a D. Ireland. "Directive wideband antenna for microwave imaging system for brain stroke detection". In: *2012 Asia Pacific Microwave Conference Proceedings*. [Online]. [cit. 2023- 01-08]. 2012, s. 640-642. DOI: 10.1109/APMC. 2012. 6421688. URL: <https://ieeexplore.ieee.org/document/6421688>.

6. Závěr a diskuze**........................................**

- <span id="page-61-7"></span>[27] Gift Nyikayaramba a Boris Murmann. "S-Parameter-Based Defect Localization for Ultrasonic Guided Wave SHM". In: *Aerospace* 7.2 (2020). [Online]. [cit. 2023-01-06], s. 22. URL: [https://www.researchgate.](https://www.researchgate.net/publication/340065137_S-Parameter-Based_Defect_Locali%5C-zation_for_Ultrasonic_Guided_Wave_SHM) [net/publication/340065137\\_S-Parameter-Based\\_Defect\\_Locali%](https://www.researchgate.net/publication/340065137_S-Parameter-Based_Defect_Locali%5C-zation_for_Ultrasonic_Guided_Wave_SHM) [5C-zation\\_for\\_Ultrasonic\\_Guided\\_Wave\\_SHM](https://www.researchgate.net/publication/340065137_S-Parameter-Based_Defect_Locali%5C-zation_for_Ultrasonic_Guided_Wave_SHM).
- <span id="page-61-10"></span>[28] Kashif Paracha et al. "Liquid Metal Antennas: Materials, Fabrication and Applications". In: *Sensors* 20 (pros. 2019). [Online]. [cit. 2023-05-05], s. 177. DOI: [10.3390/s20010177](https://doi.org/10.3390/s20010177). URL: [https://www.researchgate.](https://www.researchgate.net/publication/277405674_A_Brief_Review_on_Bowtie_Antenna) [net/publication/277405674\\_A\\_Brief\\_Review\\_on\\_Bowtie\\_Antenna](https://www.researchgate.net/publication/277405674_A_Brief_Review_on_Bowtie_Antenna).
- <span id="page-61-5"></span>[29] David M. Pozar. *Microwave Engineering*. 4th. Hoboken, NJ: Wiley, 2011. isbn: 978-0-470-63155-3.
- <span id="page-61-9"></span>[30] Shi-Wei Qu a Cheng-Li Ruan. "Effect of round corners on bowtie antennas". In: *Progress In Electromagnetics Research* 57 (2006). [Online]. [cit. 2023-01-12], s. 179-195. DOI: [10.2528/PIER05072103](https://doi.org/10.2528/PIER05072103). URL: [http:](http://www.jpier.org/PIER/pier.php?paper=0507213) [//www.jpier.org/PIER/pier.php?paper=0507213](http://www.jpier.org/PIER/pier.php?paper=0507213).
- <span id="page-61-0"></span>[31] Theo G. Roer. *Microwave Electronic Devices*. 1st. Englewood Cliffs, NJ: Prentice Hall, 1994.
- <span id="page-61-6"></span>[32] V. Rumsey. "Frequency independent antennas". In: 1958 IRE Inter*national Convention Record*. Sv. 5. [Online]. [cit. 2023-01-06]. 1957, s. 114-118. DOI: 10.1109 / IRECON. 1957. 1150565. URL: https:// [ieeexplore.ieee.org/document/1150565](https://ieeexplore.ieee.org/document/1150565).
- <span id="page-61-11"></span>[33] SPEAG. *DAK System.* [Online]. [cit. 2023-05-19]. URL: [https://speag.](https://speag.swiss/products/dak/daks/) [swiss/products/dak/daks/](https://speag.swiss/products/dak/daks/).
- <span id="page-61-3"></span>[34] Takumi Sugitani et al. "Complex permittivities of breast tumor tissues obtained from cancer surgeries". In: *Applied Physics Letters* 104.25 (čvn. 2014). [Online]. [cit. 2023-02-14]. ISSN: 0003-6951. DOI: [10.1063/](https://doi.org/10.1063/1.4885087) [1.4885087](https://doi.org/10.1063/1.4885087). url: [https://pubs.aip.org/aip/apl/article- pdf/](https://pubs.aip.org/aip/apl/article-pdf/doi/10.1063/1.4885087/8600426/253702%5C_1%5C_online.pdf) [doi/10.1063/1.4885087/8600426/253702%5C\\_1%5C\\_online.pdf](https://pubs.aip.org/aip/apl/article-pdf/doi/10.1063/1.4885087/8600426/253702%5C_1%5C_online.pdf).
- <span id="page-61-8"></span>[35] Inan Umran S. a Marshall Robert A. *Numerical Electromagnetics : The FDTD Method.* [Online]. [cit. 2023-02-18]. Cambridge University Press, 2011. isbn: 9780521190695.
- <span id="page-61-4"></span>[36] Ravika Vijay, Ritu Jain a K. S. Sharma. "Dielectric Properties of Water at Microwave Frequencies". In: *International Journal of Engineering Research & Technology (IJERT)* 3.03 (2014). [Online]. [cit. 2023-01-05]. url: [https://www.ijert.org/research/dielectric-properties](https://www.ijert.org/research/dielectric-properties-of-water-at-microwave-frequencies-IJERTCONV3IS03027.pdf)[of-water-at-microwave-frequencies-IJERTCONV3IS03027.pdf](https://www.ijert.org/research/dielectric-properties-of-water-at-microwave-frequencies-IJERTCONV3IS03027.pdf).
- <span id="page-61-2"></span>[37] S Vinod a Prashant V Solanke. "Knowledge, Attitude and Practice of Radiology among Medical Students at Sree Mookambika Institute of Medical Sciences". In: *International Journal of Research & Review* 3.3 (2016). [Online]. [cit. 2023-01-04], s. 263–267. url: [https://www.](https://www.ijrrjournal.com/IJRR_Vol.3_Issue.2_Feb2016/IJRR008.pdf) [ijrrjournal.com/IJRR\\_Vol.3\\_Issue.2\\_Feb2016/IJRR008.pdf](https://www.ijrrjournal.com/IJRR_Vol.3_Issue.2_Feb2016/IJRR008.pdf).
- <span id="page-61-1"></span>[38] Jan Vrba. *Biologické účinky elektromagnetického pole*. Skriptum k předmětu Biologické účinky elektromagnetického pole. 2010.
- <span id="page-62-0"></span>[39] Zhao Wang et al. "Medical Applications of Microwave Imaging". In: The *Scientific World Journal* 2014 (2014). [Online]. [cit. 2023-01-07]. DOI: [10.1155/2014/147016](https://doi.org/10.1155/2014/147016). url: [https://www.hindawi.com/journals/](https://www.hindawi.com/journals/tswj/2014/147016/) [tswj/2014/147016/](https://www.hindawi.com/journals/tswj/2014/147016/).
- <span id="page-62-1"></span>[40] Zurich MedTech AG.  $Sim4Life$ . [Online]. [cit. 2023-02-03]. URL: [https:](https://zmt.swiss/sim4life/) [//zmt.swiss/sim4life/](https://zmt.swiss/sim4life/).
- <span id="page-62-2"></span>[41] Zurich MedTech AG. *Zurich MedTech AG YouTube Channel*. [Online]. [cit. 2023-02-03]. url: <https://zmt.swiss/sim4life/>.
- <span id="page-62-3"></span>[42] Thomas Zwick et al. "Ultra wideband compact near-field imaging system for breast cancer detection". In: *IET Microwaves, Antennas & Propagation* 9 (břez. 2015). [Online]. [cit. 2023-05-19]. DOI: 10. [1049/iet-map.2014.0735](https://doi.org/10.1049/iet-map.2014.0735). url: [https://www.researchgate.net/](https://www.researchgate.net/publication/277590596_Ultra_wideband_compact_near-field_imaging_system_for_breast_cancer_detection) [publication/277590596\\_Ultra\\_wideband\\_compact\\_near- field\\_](https://www.researchgate.net/publication/277590596_Ultra_wideband_compact_near-field_imaging_system_for_breast_cancer_detection) [imaging\\_system\\_for\\_breast\\_cancer\\_detection](https://www.researchgate.net/publication/277590596_Ultra_wideband_compact_near-field_imaging_system_for_breast_cancer_detection).

# <span id="page-64-0"></span>**Příloha A Příloha**

Obsah přiloženého CD:

- **.**<br>2. Bow\_tie\_anténa\_senzor\_pro\_mikrovlnnou\_lékařskou\_diagnostiku.pdf<br>2. Model.smash Obsah přiložen<br/>
1. Bow\_tie\_ant 2. Model.smash
	-